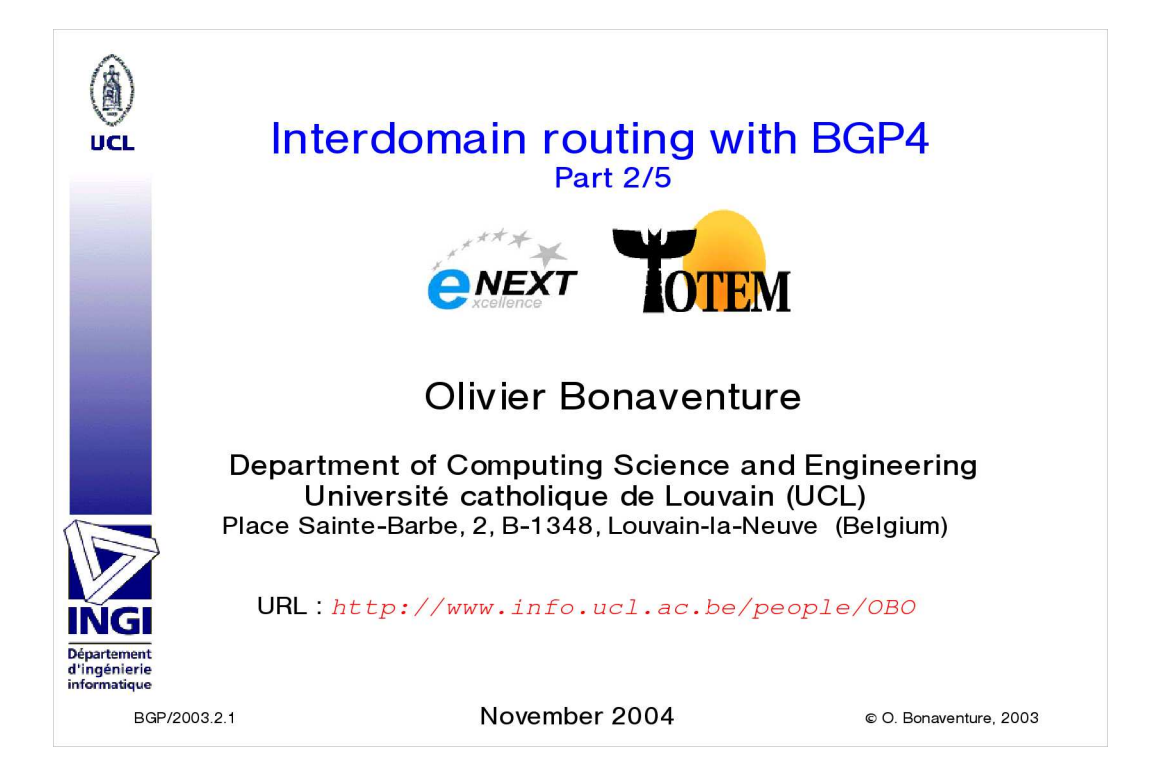

This work is licensed under a Creative Commons License http://creativecommons.org/licenses/by-sa/2.0/. The updated versions of the slides may be found on http://totem.info.ucl.ac.be/BGP

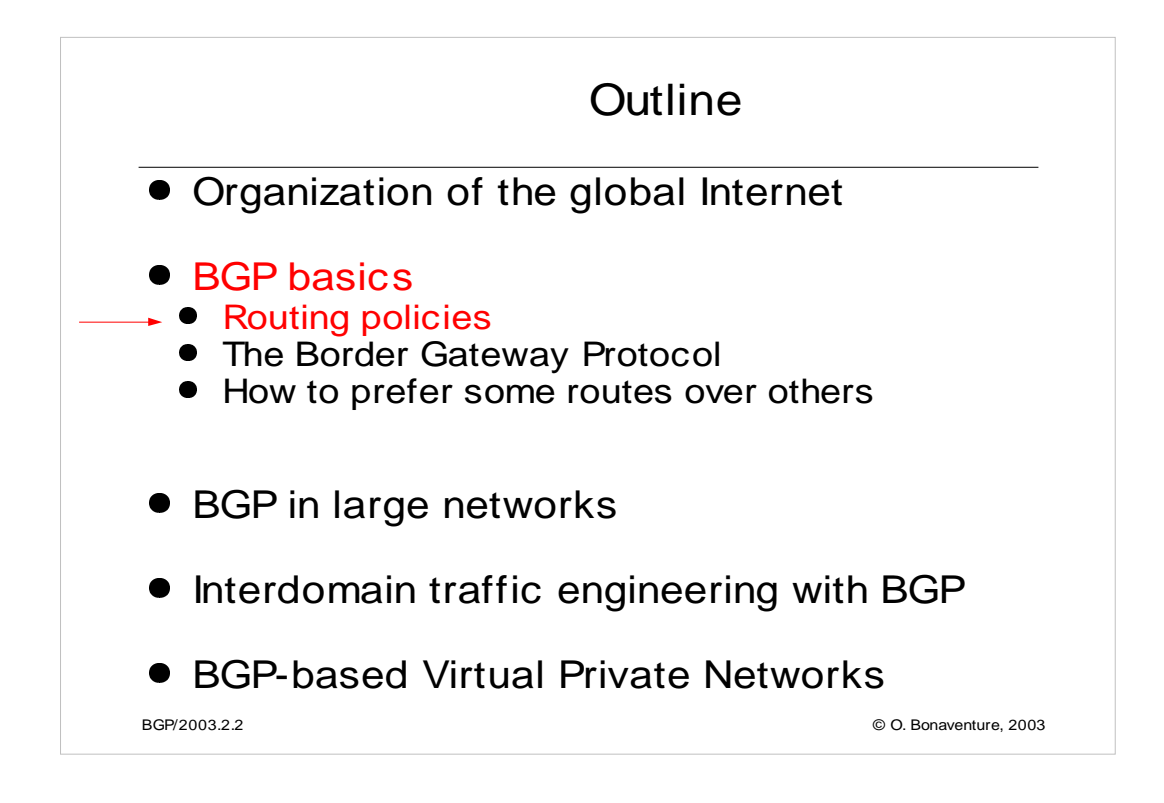

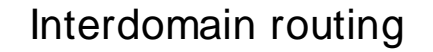

## Goals

• Allow to transmit IP packets along the best path towards their destination through several transit domains while taking into account the routing policies of each domain without knowing the detailed topology of those domains

- From an interdomain viewpoint, best path often means *cheapest* path
- **Each domain is free to specify inside its routing policy** the domains for which it agrees to provide a transit service and the method it uses to select the best path to reach each destination

BGP/2003.2.3 © O. Bonaventure, 2003

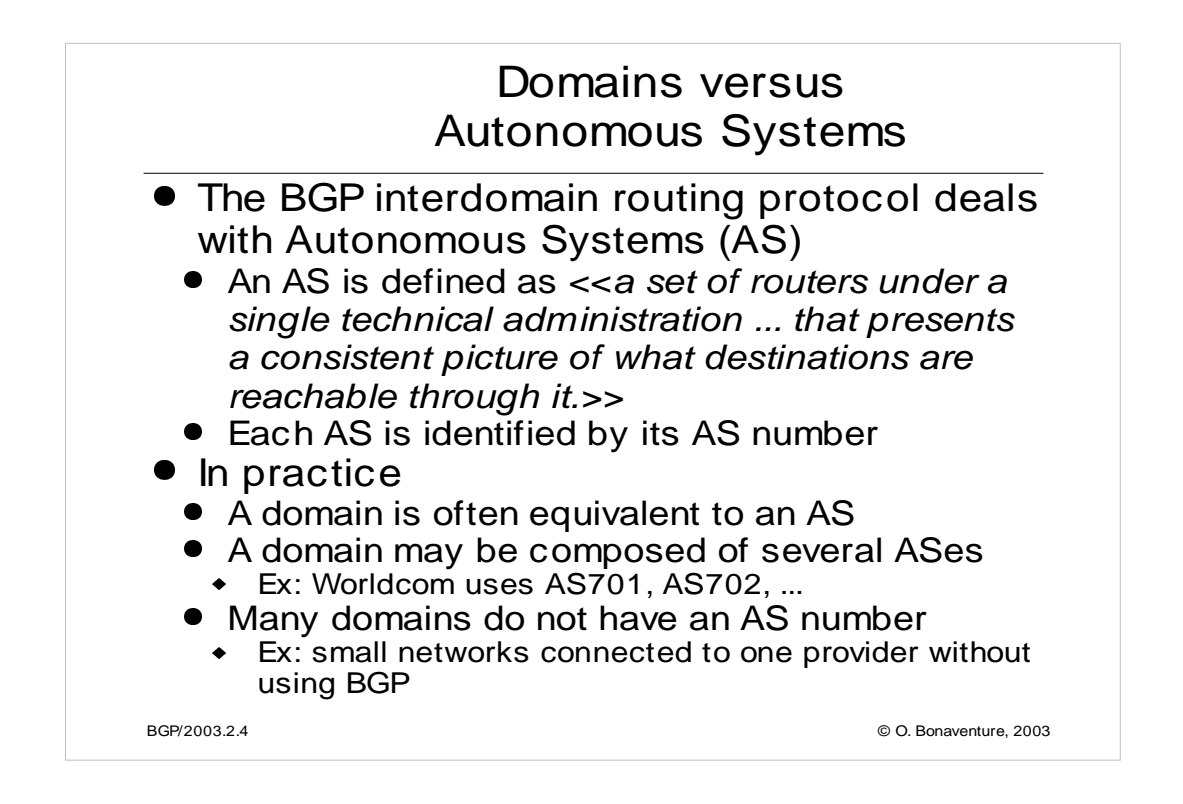

In the remainder of the tutorial, we will consider domains and Autonomous Systems as equivalent concepts.

Each AS on the Internet has been assigned a 16bits AS number by the Regional Internet Registries. For a current list of assigned AS numbers, see:

http://www.cidr-report.org/autnums.html

More information may be found in the whois databases :

http://whois.ripe.net http://www.radb.net/

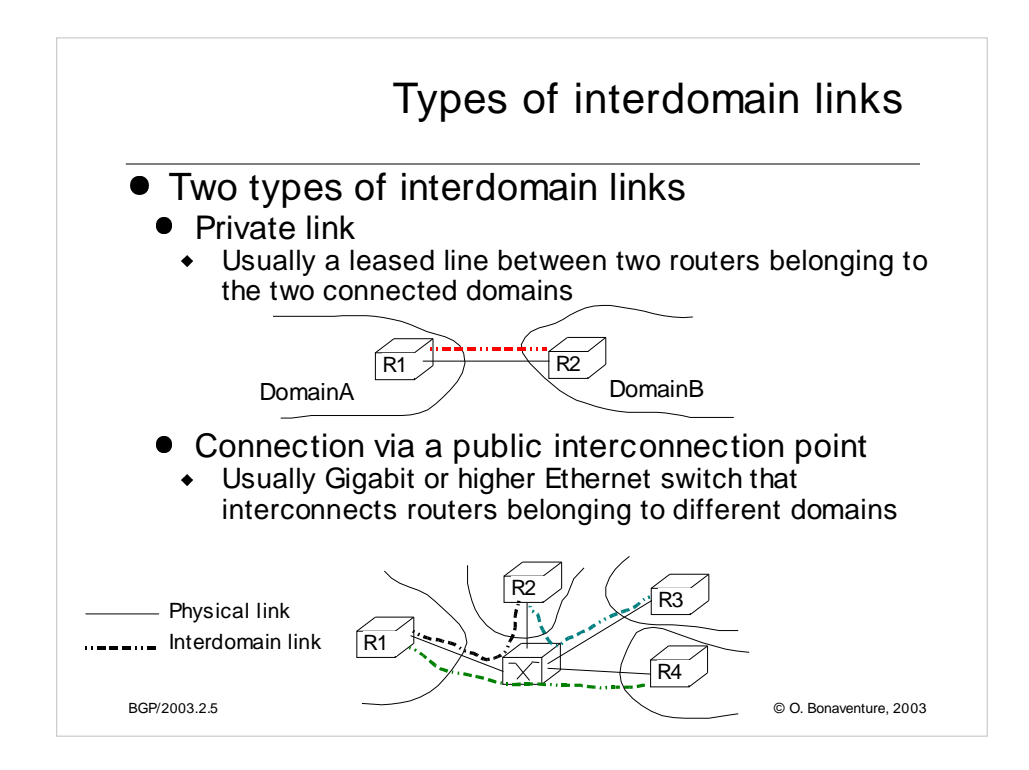

For more information on the organization of the Internet, see :

G. Huston, Peerings and settlements, Internet Protocol Journal, Vol. 2, N1 et 2, 1999,

http://www.cisco.com/warp/public/759/ipj\_Volume2.html

For more information on interconnection points or Internet exchanges, see :

http://www.euro-ix.net/ http://www.ripe.net/ripe/wg/eix/index.html http://www.ep.net/ep-main.html

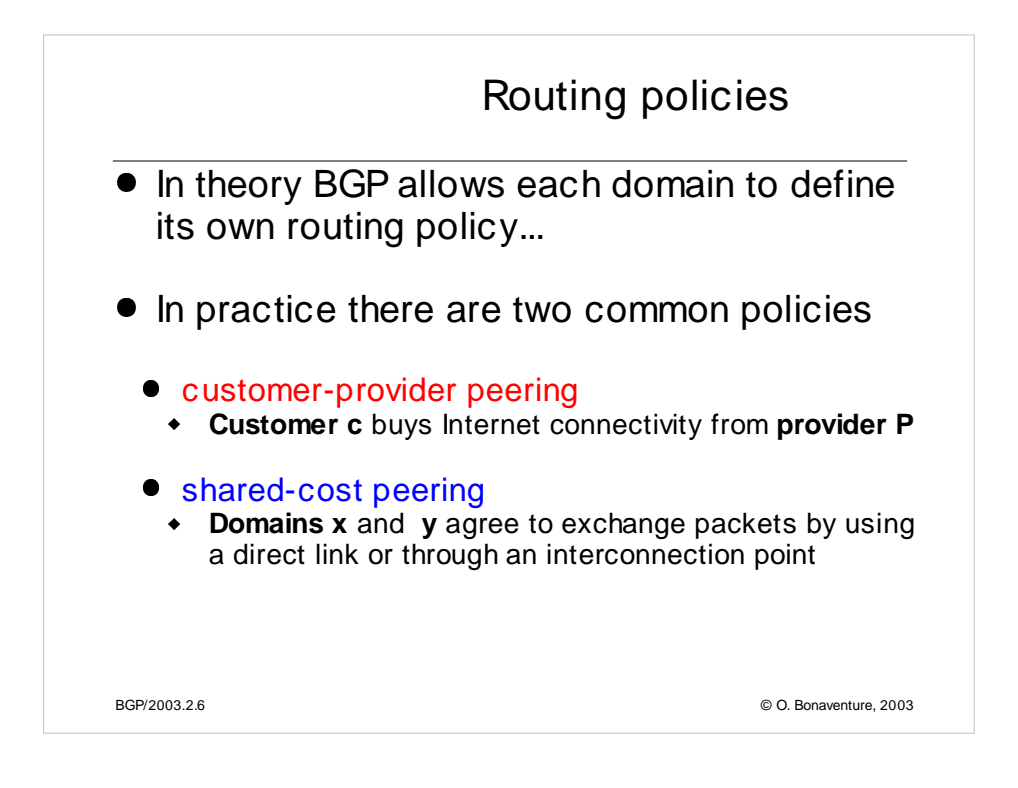

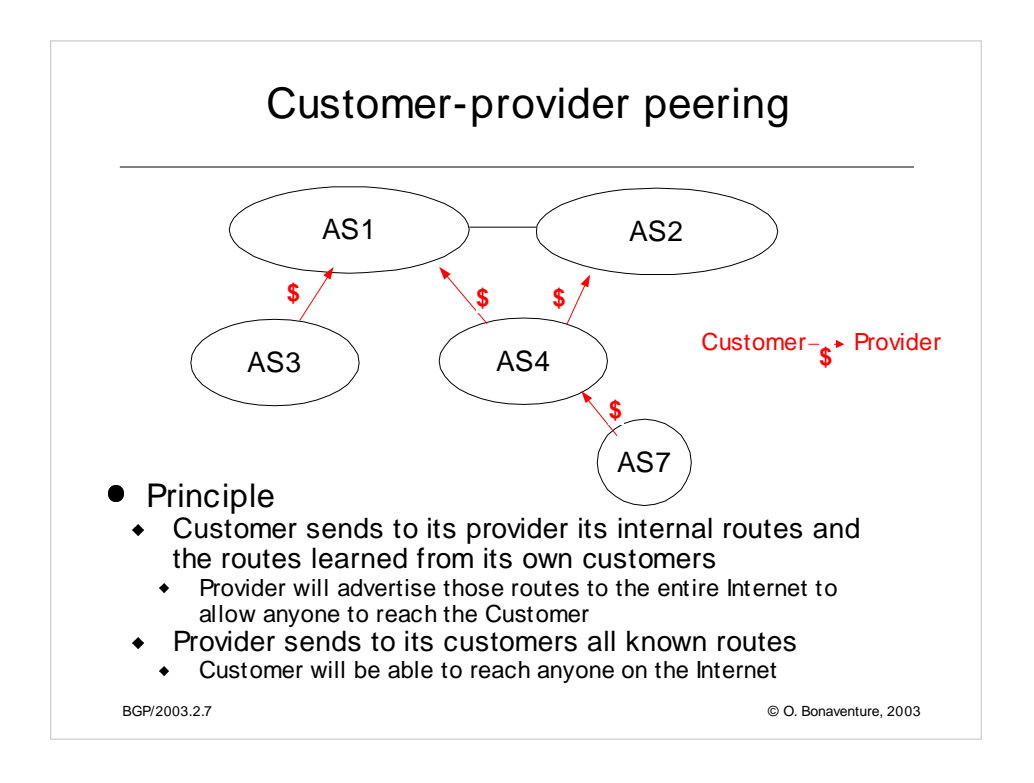

On link AS7-AS4

AS7 advertises its own routes to AS4

AS4 advertises to AS7 the routes that allow to reach the entire Internet

On link AS4-AS2

AS4 advertises its own routes and the routes belonging to AS7

AS2 advertises the routes that allow to reach the entire Internet

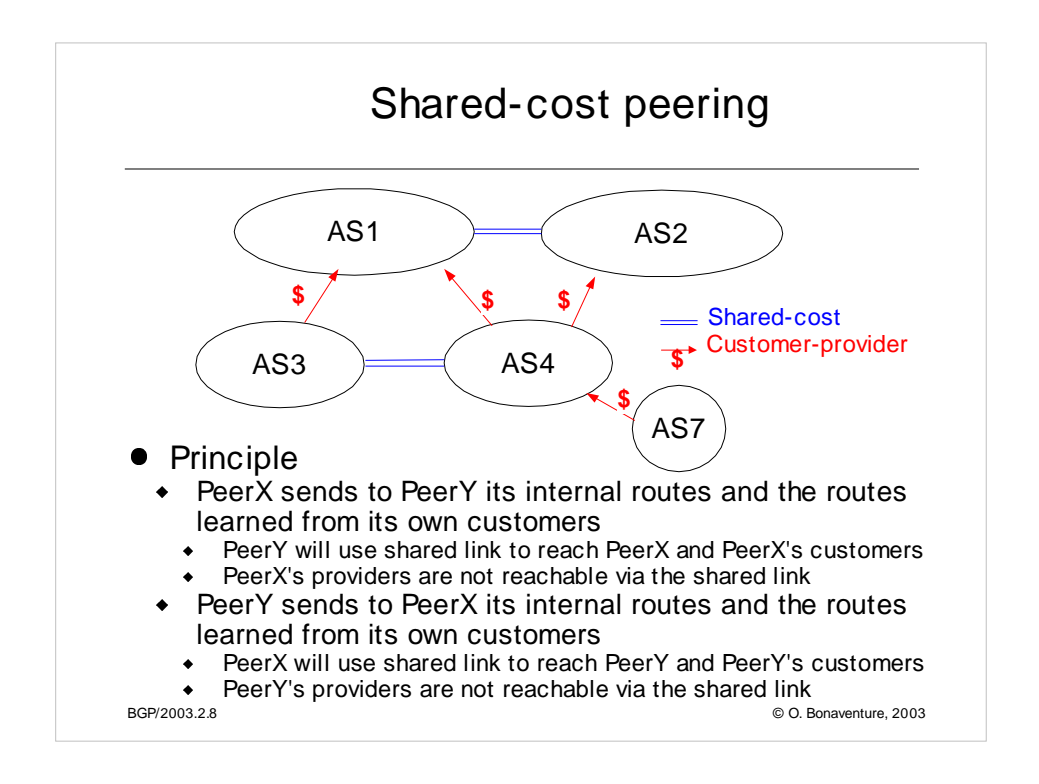

On link AS3-AS4

AS3 advertises its internal routes

AS4 advertises its internal routes and the routes learned from AS7 (its customer)

On link AS1-AS2

- AS1 advertises its internal routes and the routes received from AS3 and AS4 (its customers)
- AS2 advertises its internal routes and the routes learned from AS74(its customer)

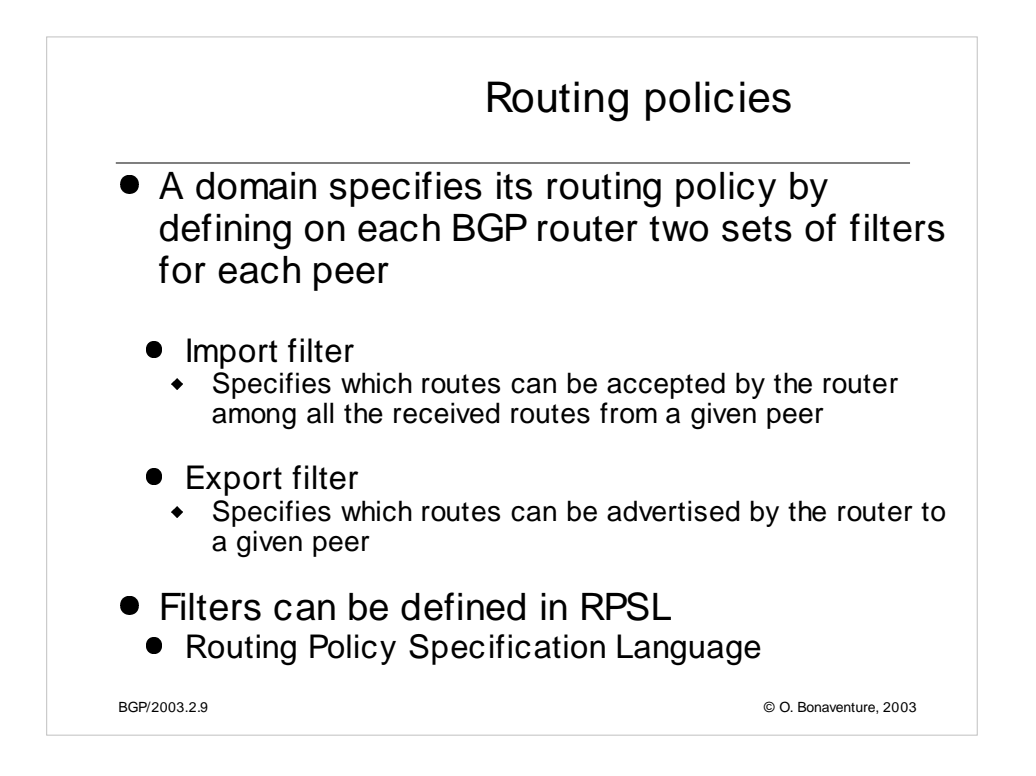

RFC 2622 Routing Policy Specification Language (RPSL). C. Alaettinoglu, C. Villamizar, E. Gerich, D. Kessens, D. Meyer, T. Bates, D. Karrenberg, M. Terpstra. June 1999.

RFC 2650 Using RPSL in Practice. D. Meyer, J. Schmitz, C. Orange, M. Prior, C. Alaettinoglu. August 1999.

Internet Routing Registries contain the routing policies of various ISPs, see :

http://www.ripe.net/ripencc/pub-services/whois.html http://www.arin.net/whois/index.html http://www.apnic.net/apnic-bin/whois.pl

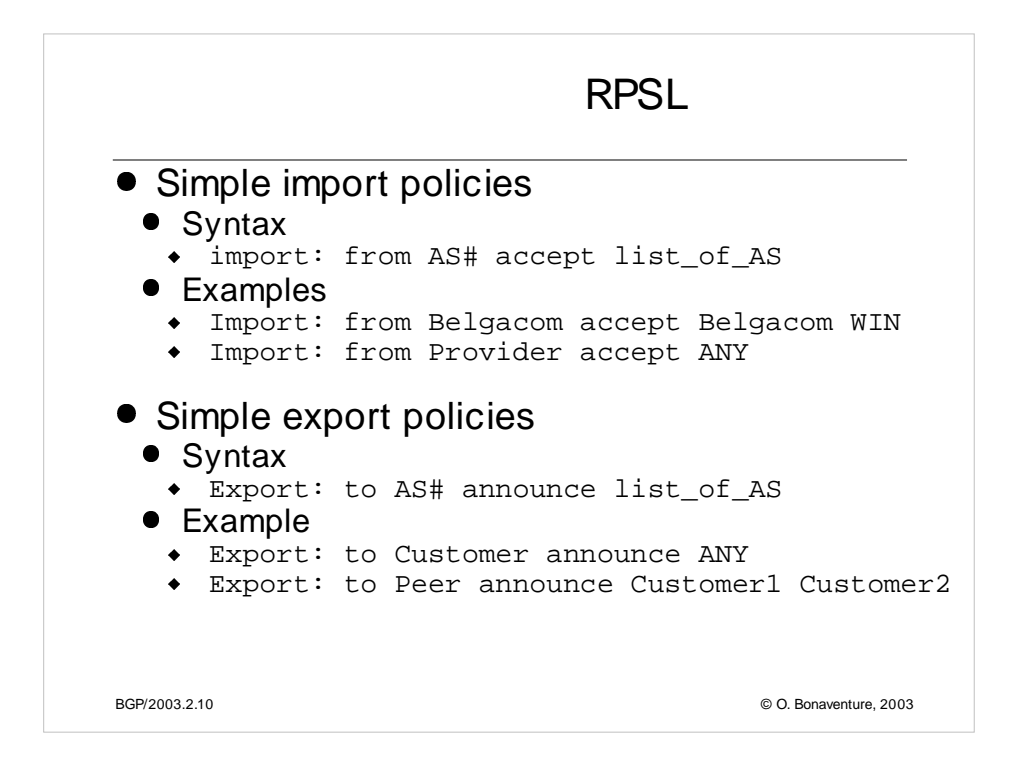

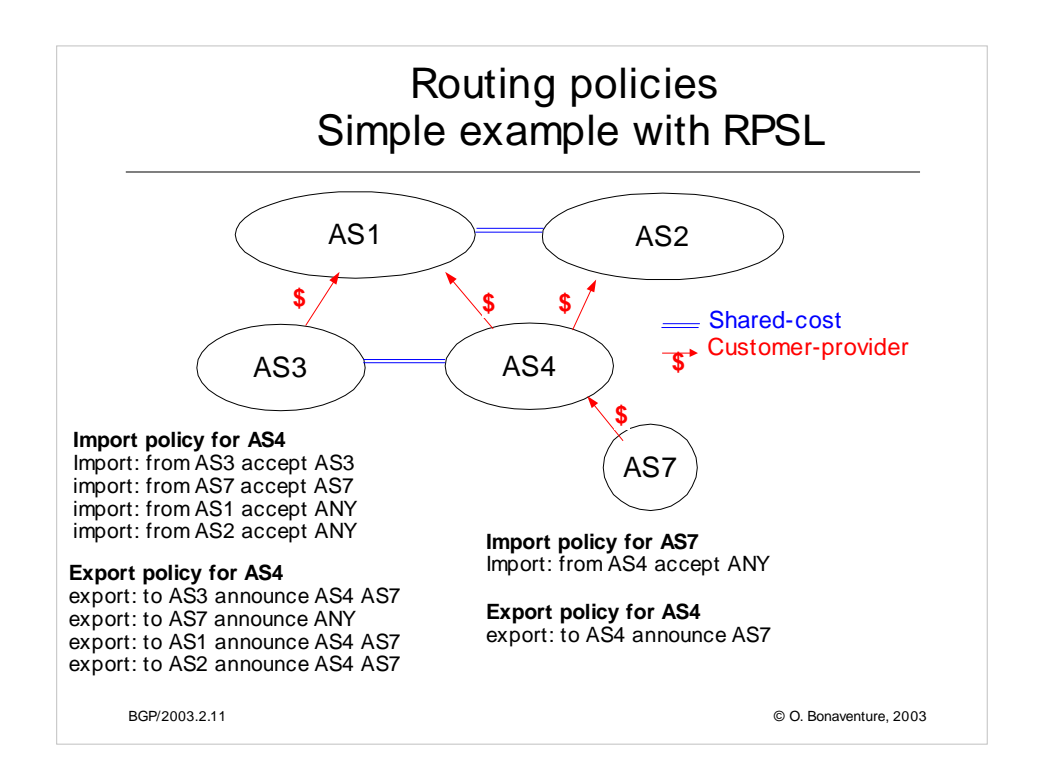

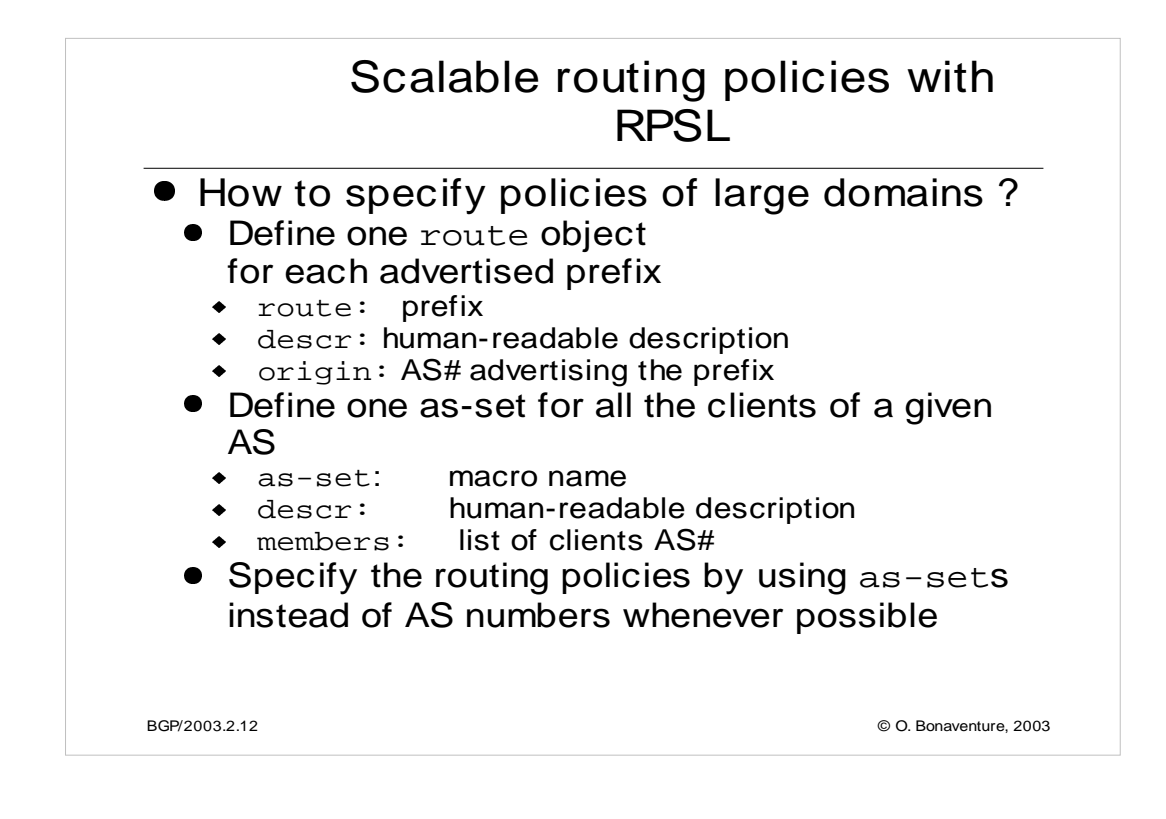

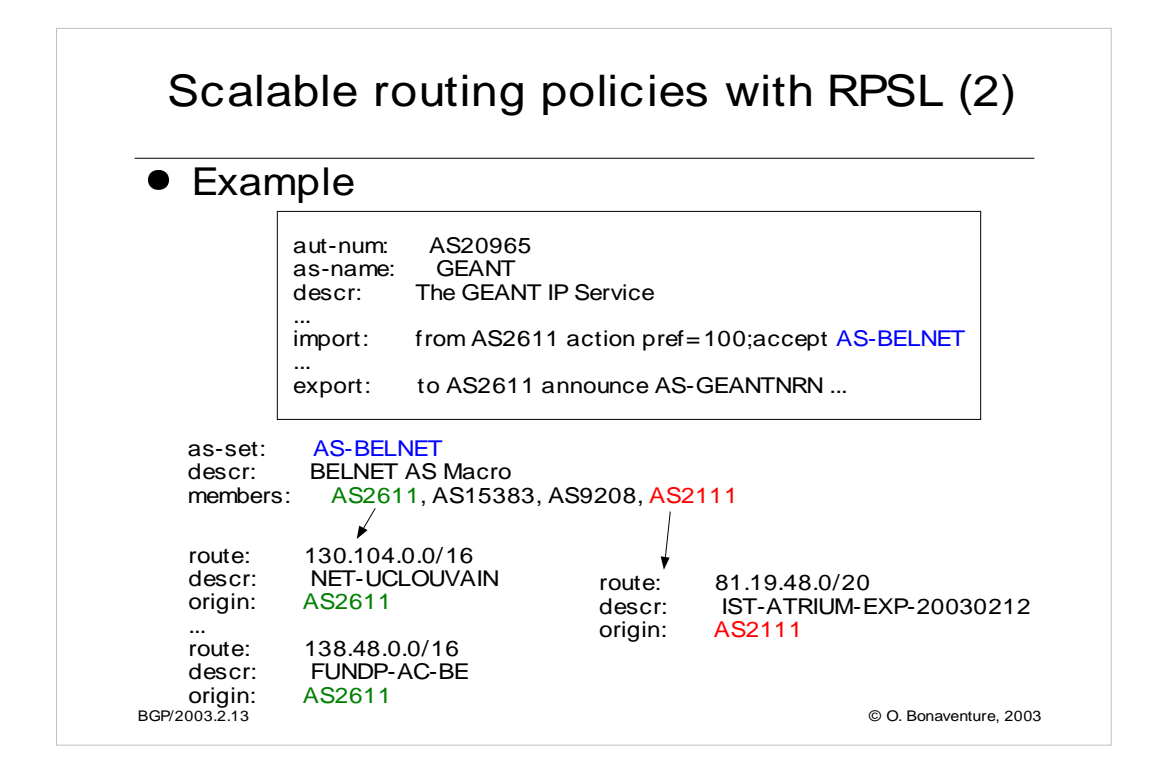

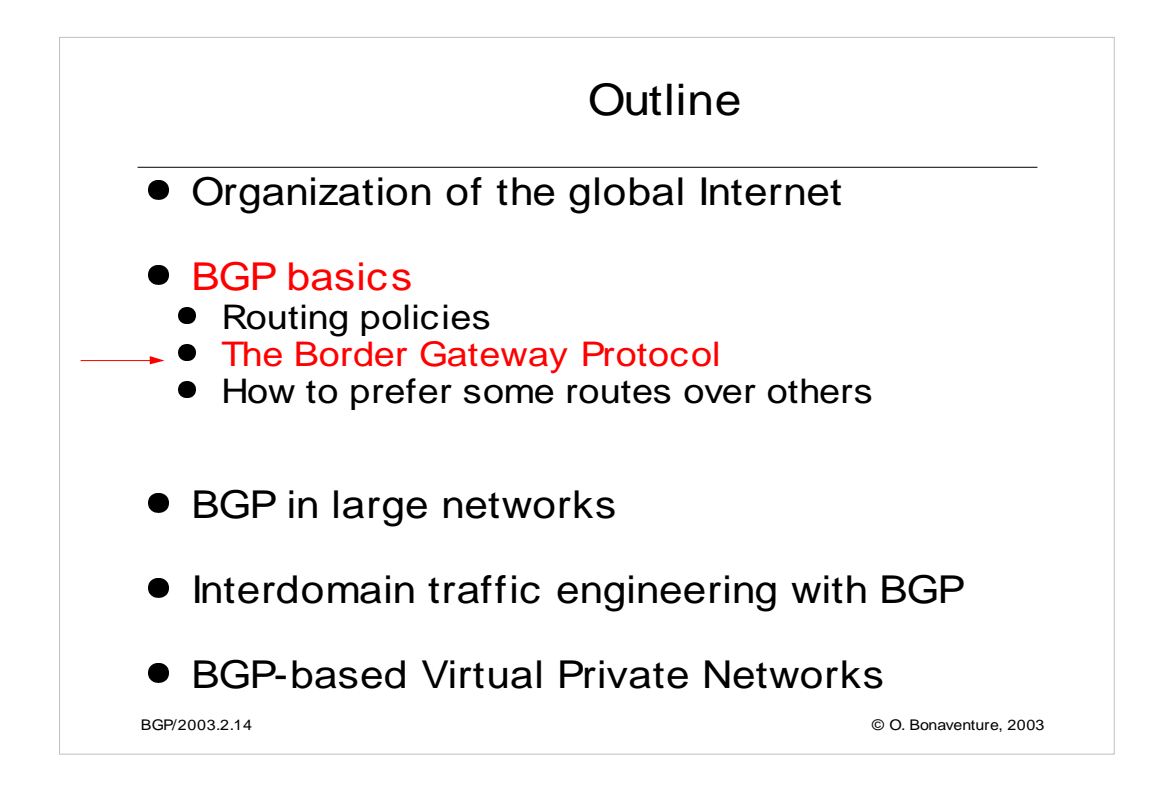

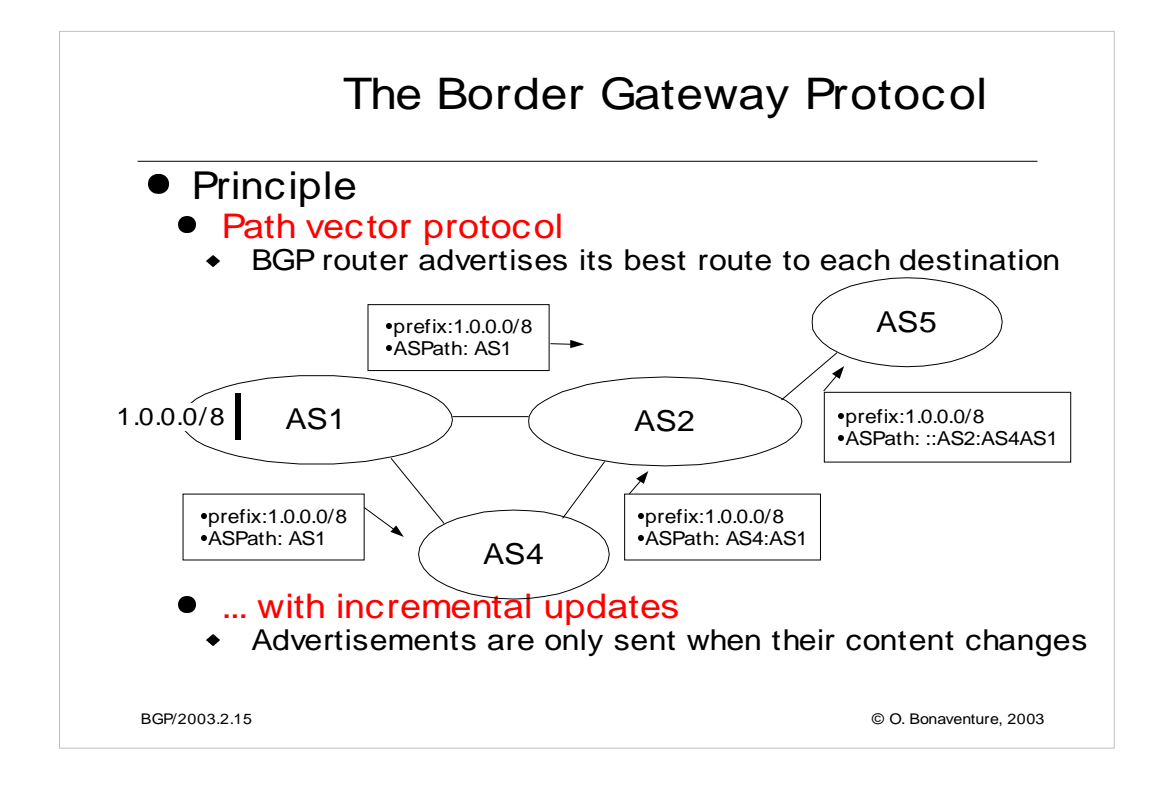

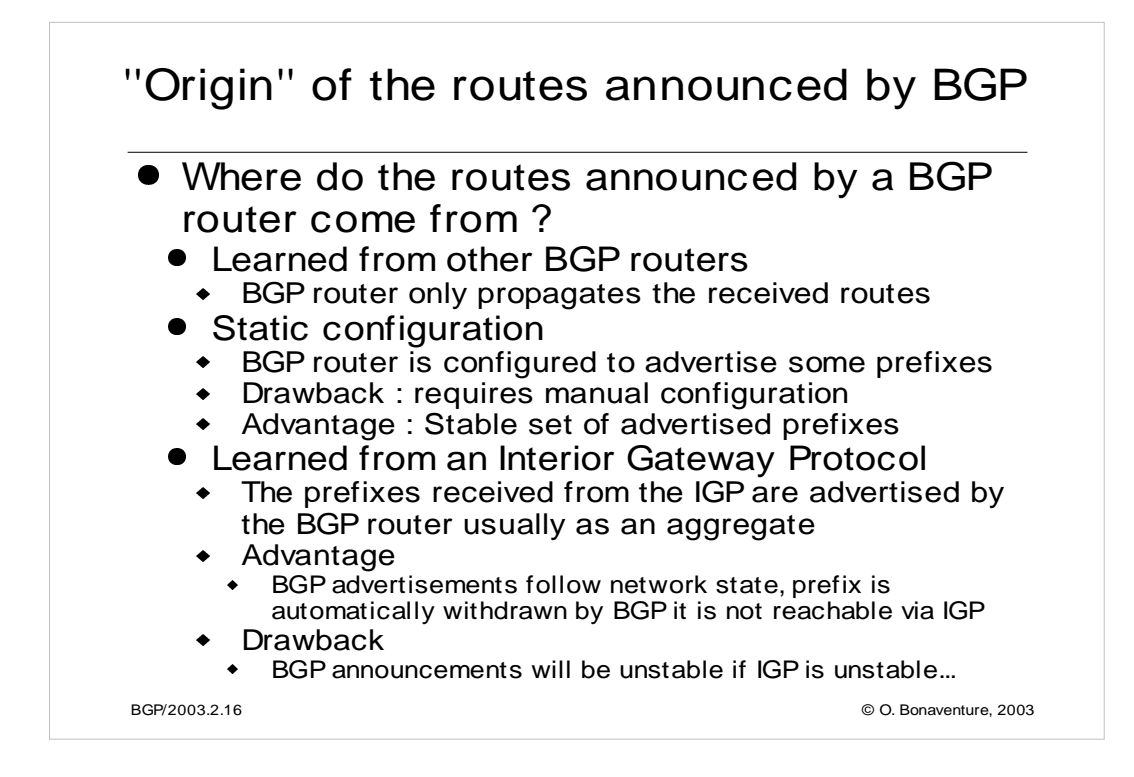

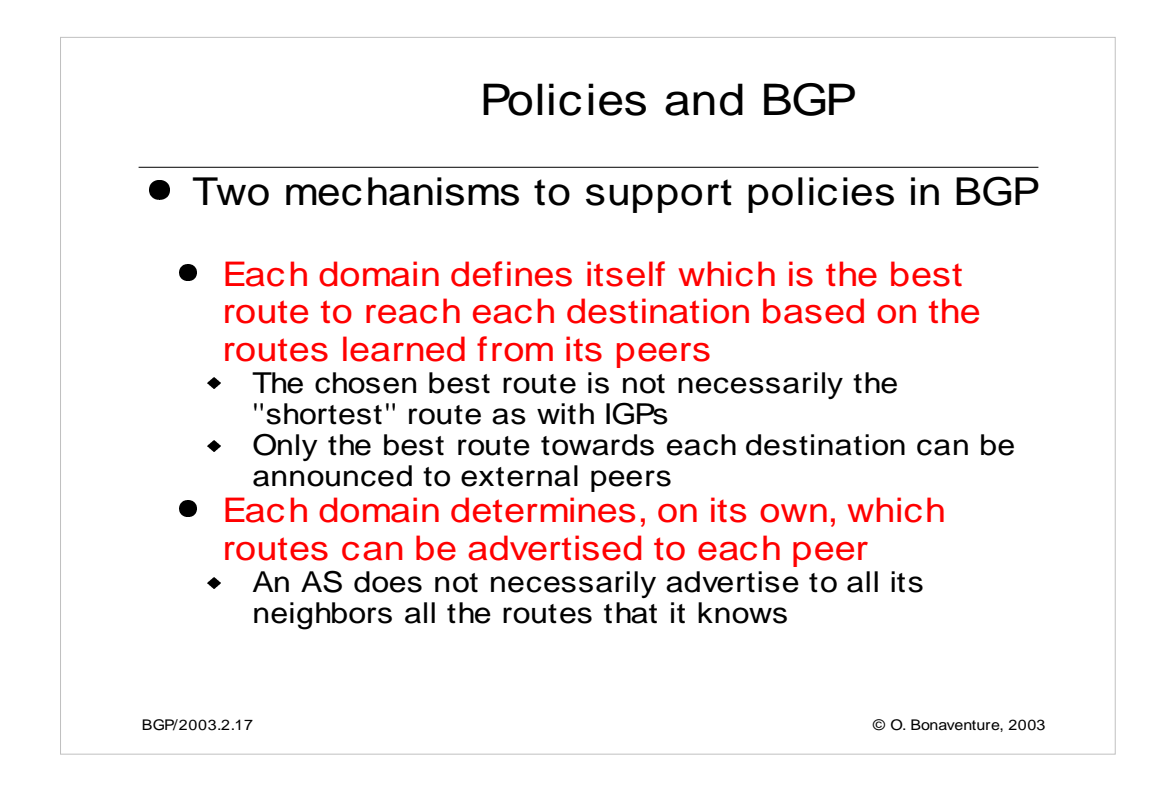

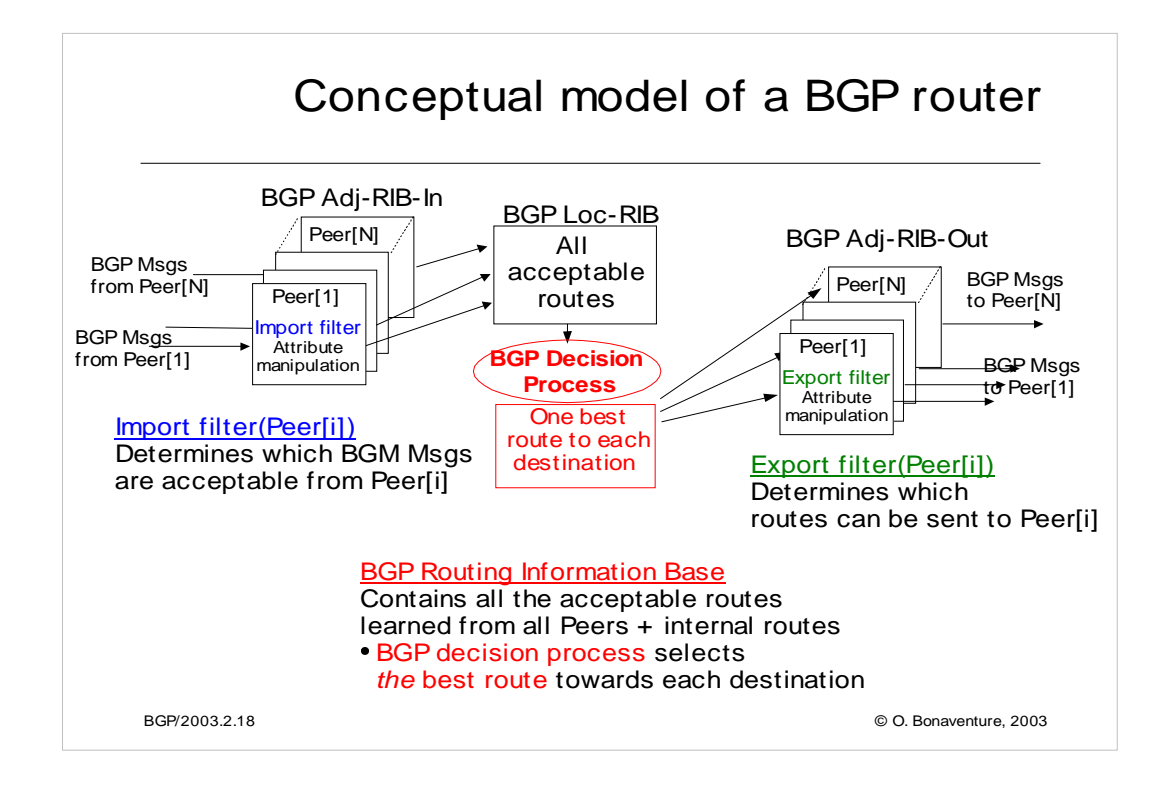

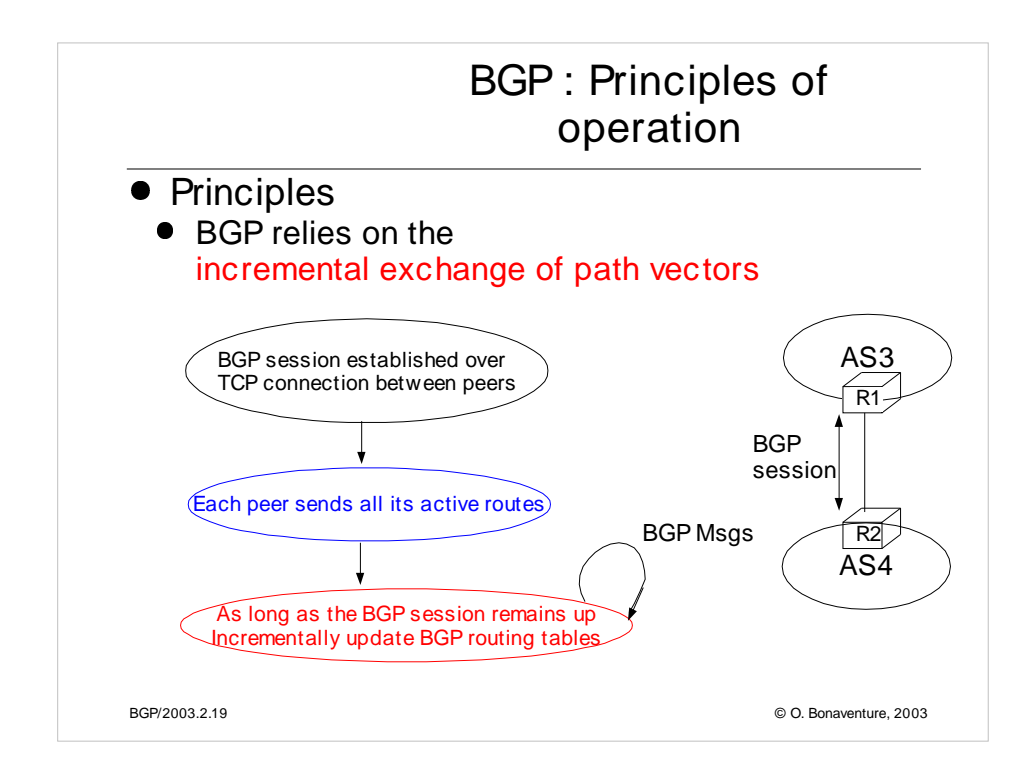

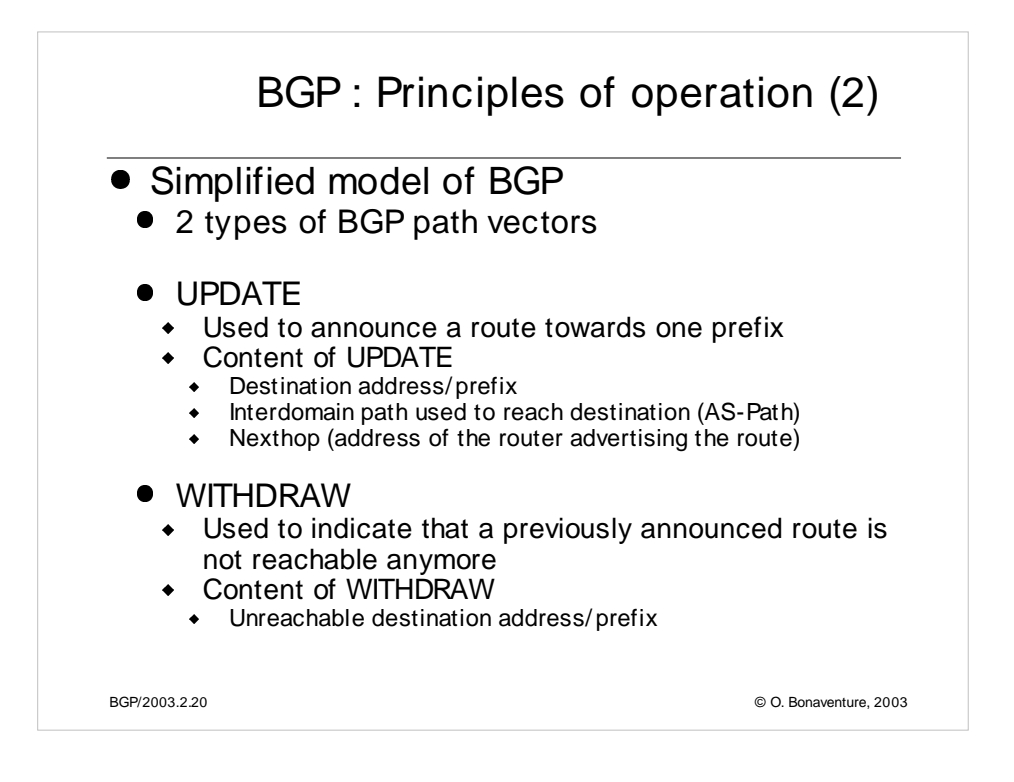

# BGP : Session Initialization

```
BGP/2003.2.21 © O. Bonaventure, 2003
Initialize_BGP_Session(RemoteAS, RemoteIP)
 { /* Initialize and start BGP session */
 /* Send BGP OPEN Message to RemoteIP on port 179*/
/* Follow BGP state machine */
 /* advertise local routes and routes learned from peers*/
foreach (destination=d inside BGP-Loc-RIB)
  {
  B=build_BGP_UPDATE(d);
  S=apply_export_filter(RemoteAS,B);
  if (S<>NULL)
     { /* send UPDATE message */
       send_UPDATE(S,RemoteAS, RemoteIP)
     }
  }
 /* entire RIB was sent *//* new UPDATE will be sent only to reflect local or distant
   changes in routes */
 ...
 }
```
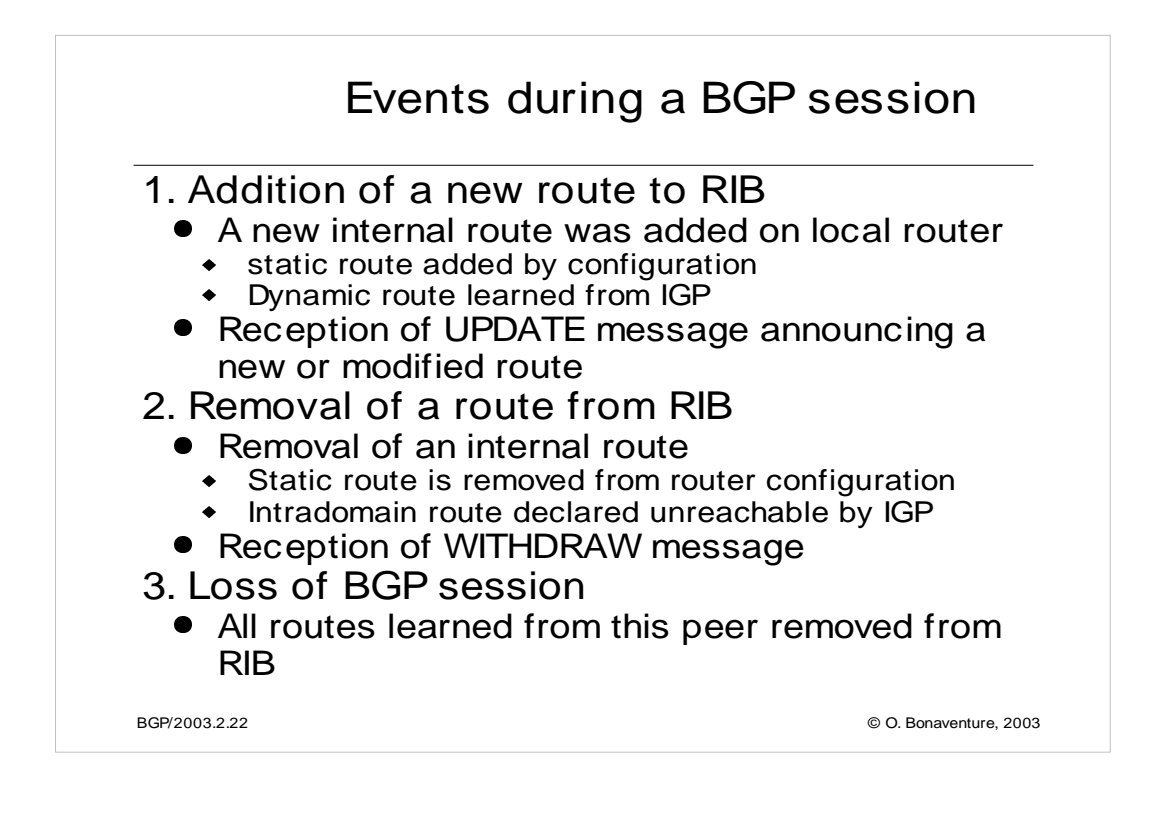

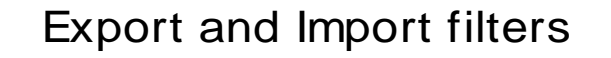

```
BGP/2003.2.23 © O. Bonaventure, 2003
BGPMsg Apply_export_filter(RemoteAS, BGPMsg)
{ /* check if Remote AS already received route */
if (RemoteAS isin BGPMsg.ASPath)
   BGPMsg==NULL;
/* Many additional export policies can be configured : */
/* Accept or refuse the BGPMsg */
/* Modify selected attributes inside BGPMsg */
}
BGPMsg apply_import_filter(RemoteAS, BGPMsg)
{ /* check that we are not already inside ASPath */
 if (MyAS isin BGPMsg.ASPath)
   BGPMsg==NULL;
/* Many additional import policies can be configured : */
/* Accept or refuse the BGPMsg */
/* Modify selected attributes inside BGPMsg */
\lambda
```
In the above export filter, we assume that the BGP sender does not send to PeerX the routes learned from this peer. This behavior is not required by the BGP specification, but is a common optimization, often called sender-side loop detection.

The check for the presence of the localAS number in the routes learned is specified in the BGP RFC.

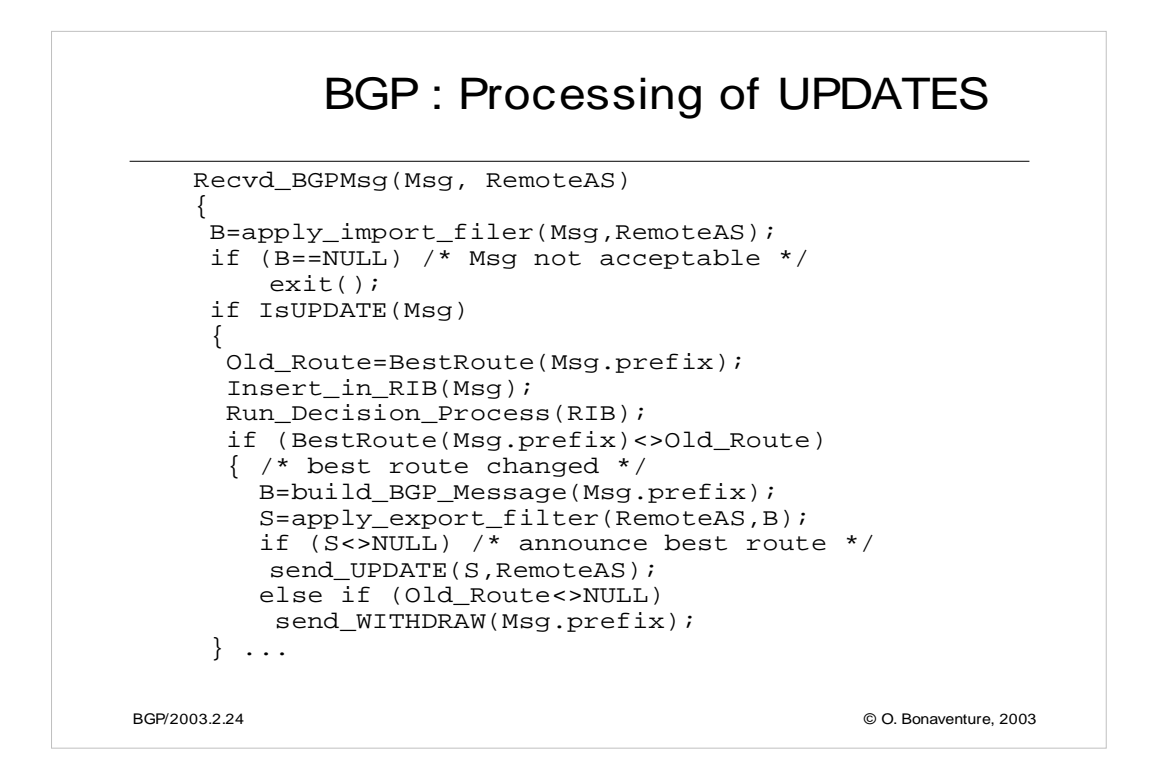

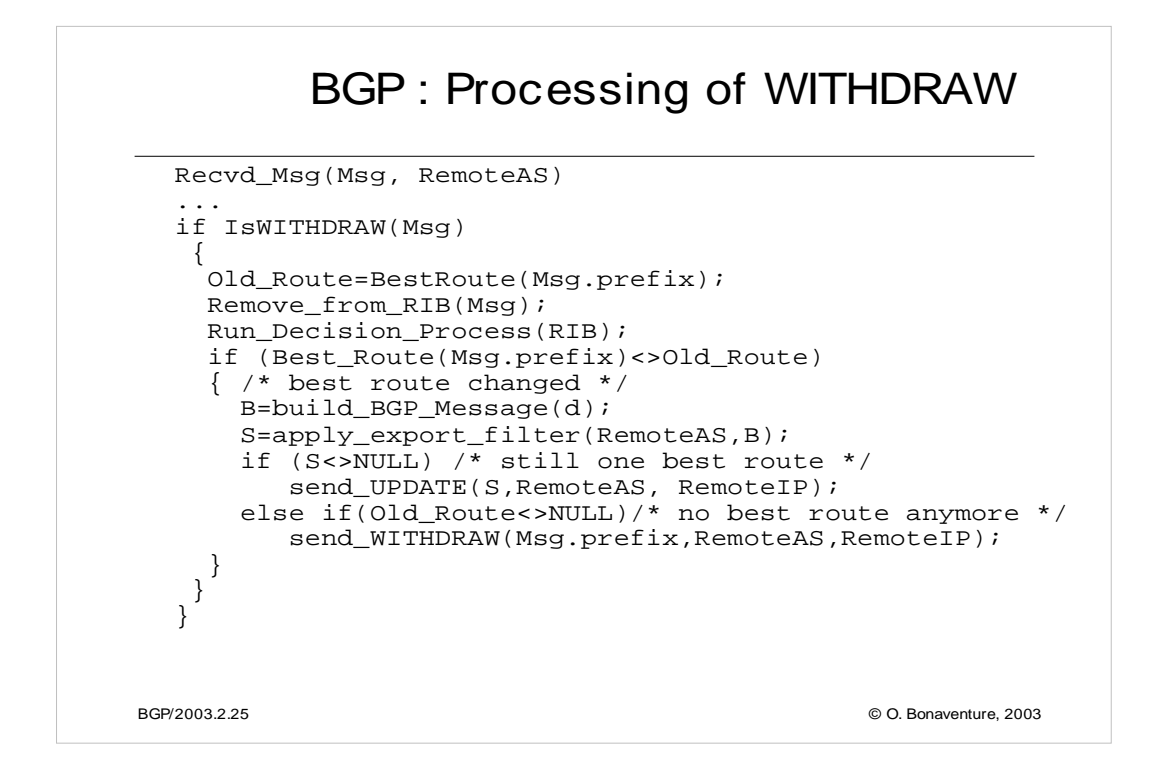

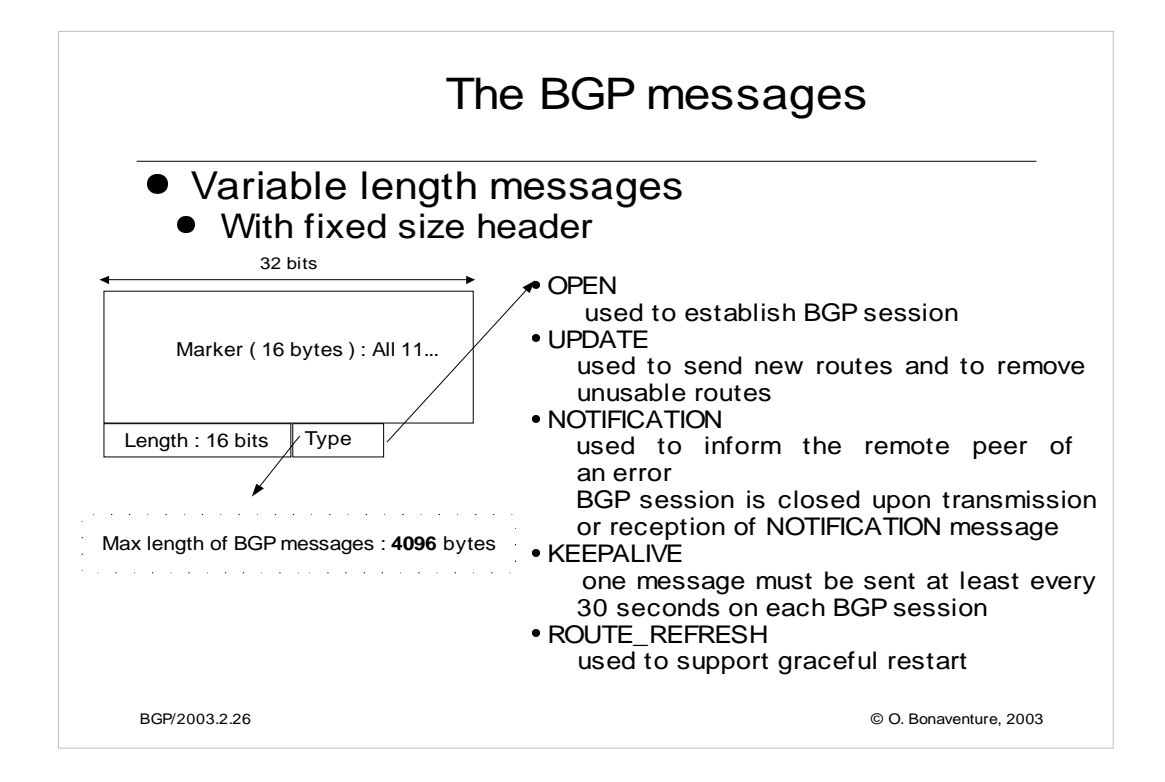

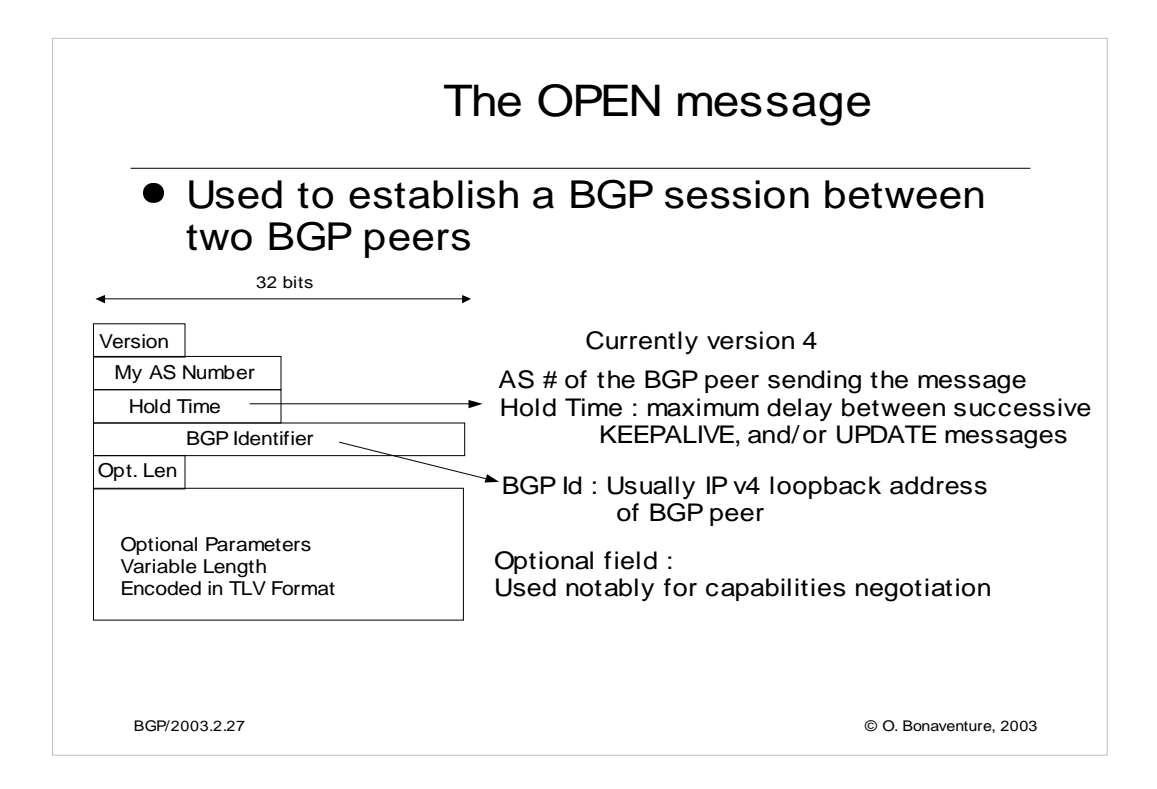

Inside the OPEN message, and also in the Path attributes of the UPDATE message, the AS number is encoded as a 16 bits field. This limits the number of Ases in the global Internet. Given the rapid growth in the number of AS present on the Internet, the AS space could become completely full within a few years.

Work in under way to allow BGP to support 32 bits wide AS numbers. See Q. Vohra, E. Chen, "BGP support for four-octet AS number space", Work in Progress, <draft-ietf-idr-as4bytes-04.txt>, September 2001.

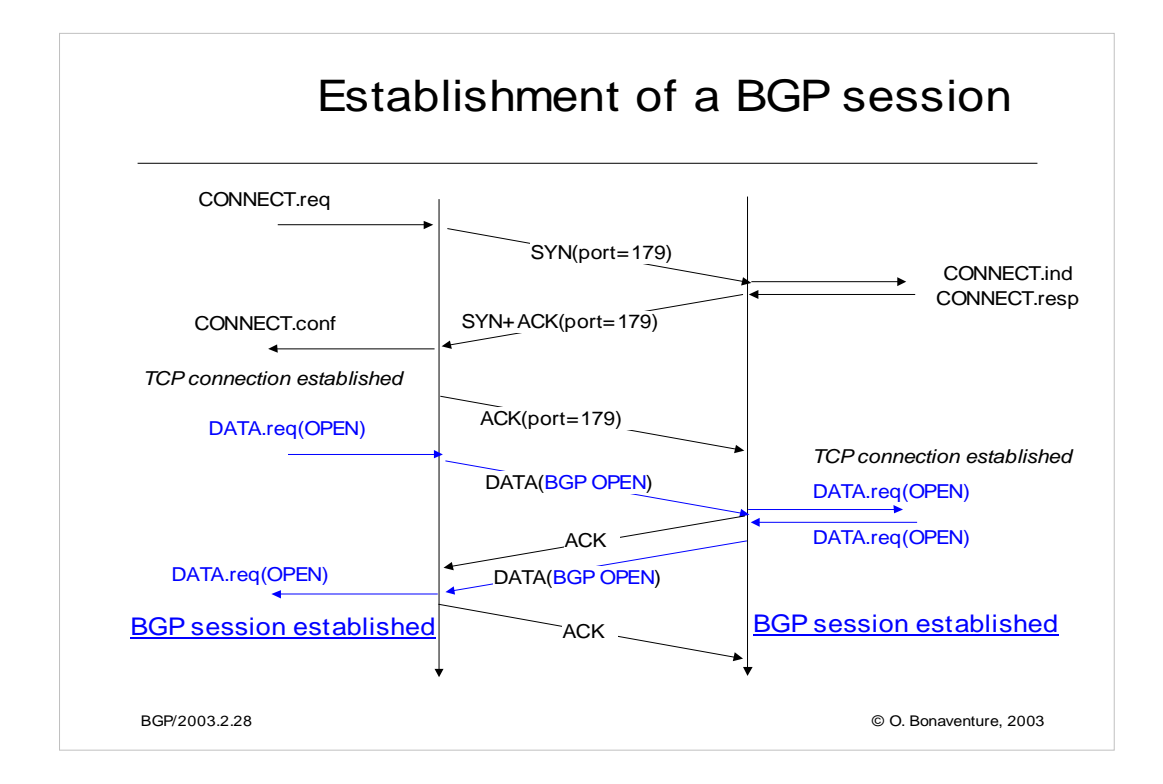

Usually, a BGP session can only be established between two manually configured peers. Each peer needs to be configured with the IP address and the AS number of the remote peer.

For a security point of view, several solutions have been proposed to ensure that a BGP session will not be hijacked :

One solution is to protect the TCP connection with MD5 digests. See

, A. Heffernan, Protection of BGP Sessions via the TCP MD5 Signature Option , RFC2385, August 1998

 Another solution is to utilize IP packets with a TTL value of 255 on singlehop eBGP sessions :

V. Gill, J. Heasley, D. Meyer, The BGP TTL Security Hack (BTSH), Internet draft, draft-gill-btsh-00.txt , October 2002, Work in progress Another solution is to send the BGP session over an IPSec association

For a discussion of BGP security issues, see : Sandra Murphy, BGP Security Analysis, Internet draft, draft-murphy-bgpsecr-04.txt , work in progress, November 2001 S. Murphy, BGP Security Vulnerabilities Analysis, Internet draft, draftmurphy-bgp-vuln-01.txt , work in progress, Oct. 2003 See also the RPSEC IETF working group http://www.ietf.org/html.charters/rpsec-charter.html

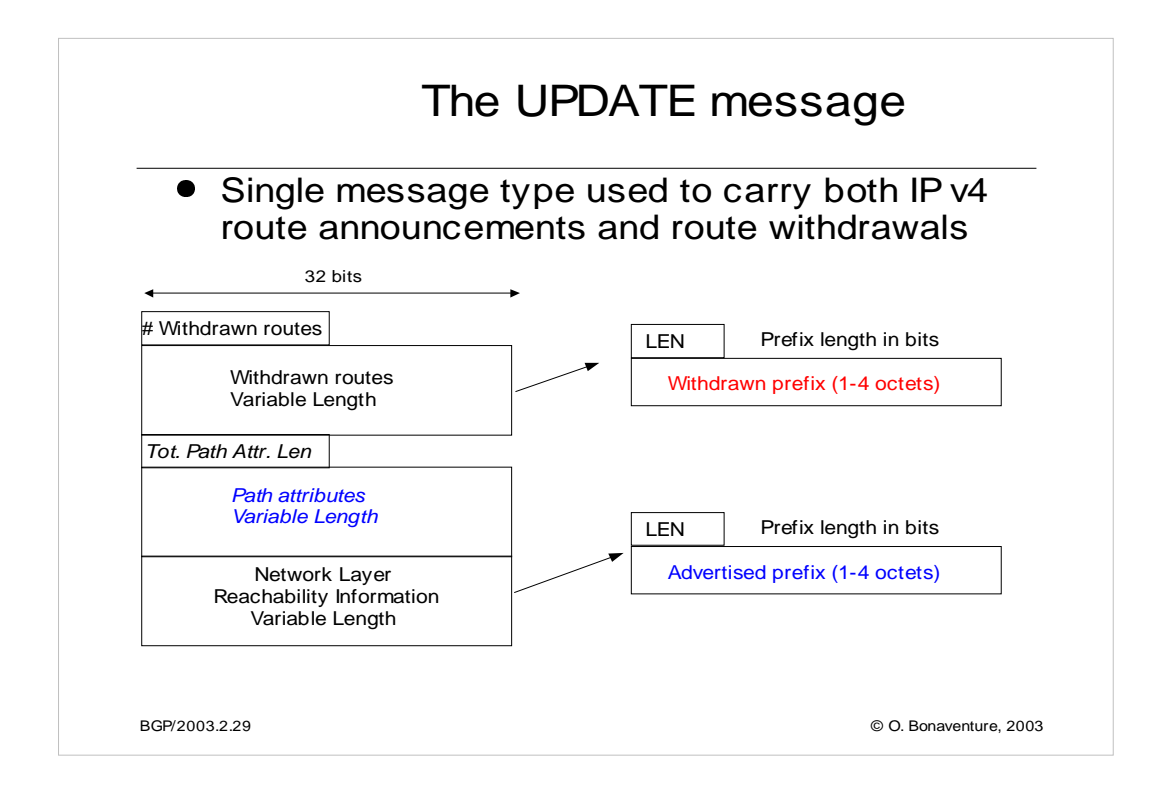

This format is used when BGP carries IP v4 routing information. With the MultiProtocol extensions, BGP can be used to carry different types of addresses instead the same BGP session (e.g. IP v6, RFC2547 VPNs, MPLS labels, or IP Multicast routing information). See e.g. :

P. Marques, F. Dupont, "Use of BGP-4 Multiprotocol Extensions for IPv6 Inter-Domain Routing", RFC 2545, March 1999.

In this case, the capabilities optional parameter is used inside the OPEN message to negotiate the utilization of other addresses formats. Those non-IPv4 addresses are carried inside optional path attributes (MP\_REACH\_NLRI and MP\_UNREACH\_NLRI). Those attributes are encoded as described in :

T. Bates, R. Chandra, D. Katz, Y. Rekhter, Multiprotocol Extensions for BGP-4, Internet draft, draft-ietf-idr-rfc2858bis-02.txt, October 2002, work in progress

Being able to pack multiple route announcements and withdrawals in the same BGP message is very important for performance reasons, since a good packing of the BGP messages can significantly reduce the number of BGP messages exchanged. In this tutorial, for simplicity, we will only utilize BGP messages carrying an advertisement or a withdrawal for a single IP prefix. We will utilize the word "UPDATE" for a BGP UPDATE message containing a single advertised prefix and the word "WITDRAW" for a BGP UPDATE message containing a single withdrawn prefix.

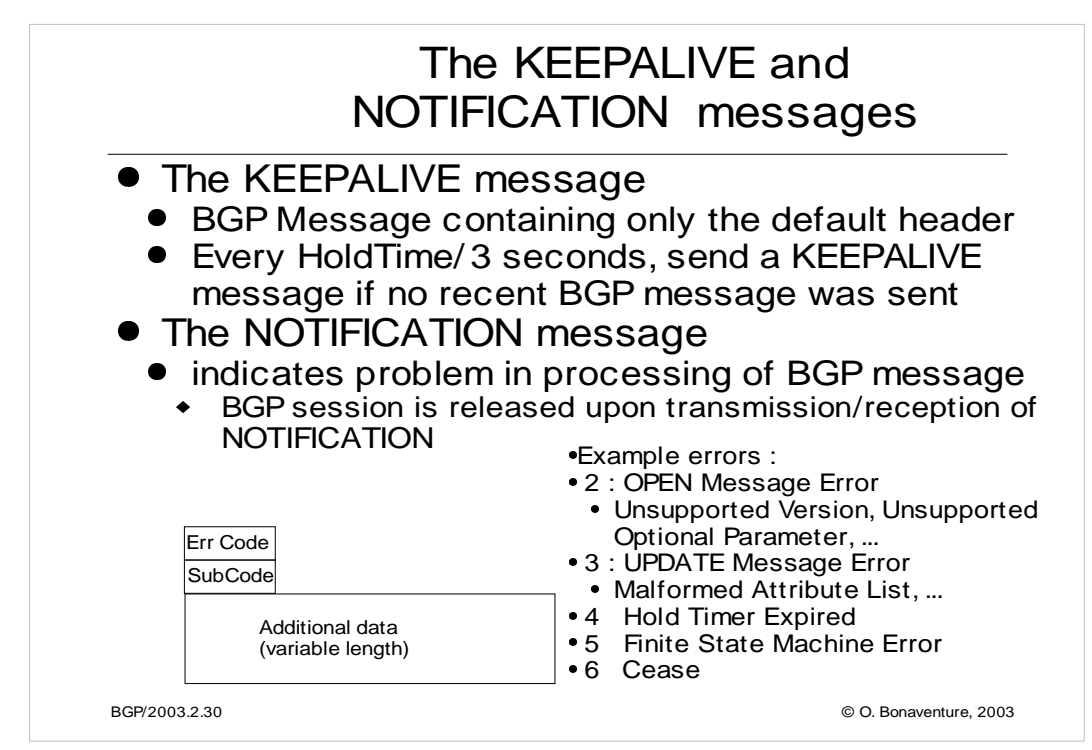

#### The error codes and subcodes

- 1: Message Header Error
	- 1 : Connection not synchronized
	- 2: : Bad message length
	- 3 : Bad message type
- 2 : OPEN Message Error
	- 1 Unsupported Version Number.
	- 2 Bad Peer AS.
	- 3 Bad BGP Identifier.
	- 4 Unsupported Optional Parameter.
	- 6 Unacceptable Hold Time.
- 3 : UPDATE Message Error
	- 1 Malformed Attribute List.
	- 2 Unrecognized Well-known Attribute.
	- 3 Missing Well-known Attribute.
	- 4 Attribute Flags Error.
	- 5 Attribute Length Error.
	- 6 Invalid ORIGIN Attribute.
	- 8 Invalid NEXT\_HOP Attribute.
	- 9 Optional Attribute Error.
	- 10 Invalid Network Field.
	- 11 Malformed AS\_PATH
- 4 Hold Timer Expired
- 5 Finite State Machine Error
- 6 Cease

Besides the NOTIFICATION messages, there have been recent proposals within IETF to use a new BGP message to indicate not too severe errors without releasing the BGP session :

G. Nalawade, J. Scudder, D. Ward, BGPv4 INFORM Message, Internet draft, draft-nalawade-bgp-inform-01.txt, Work in progress, Dec. 2002

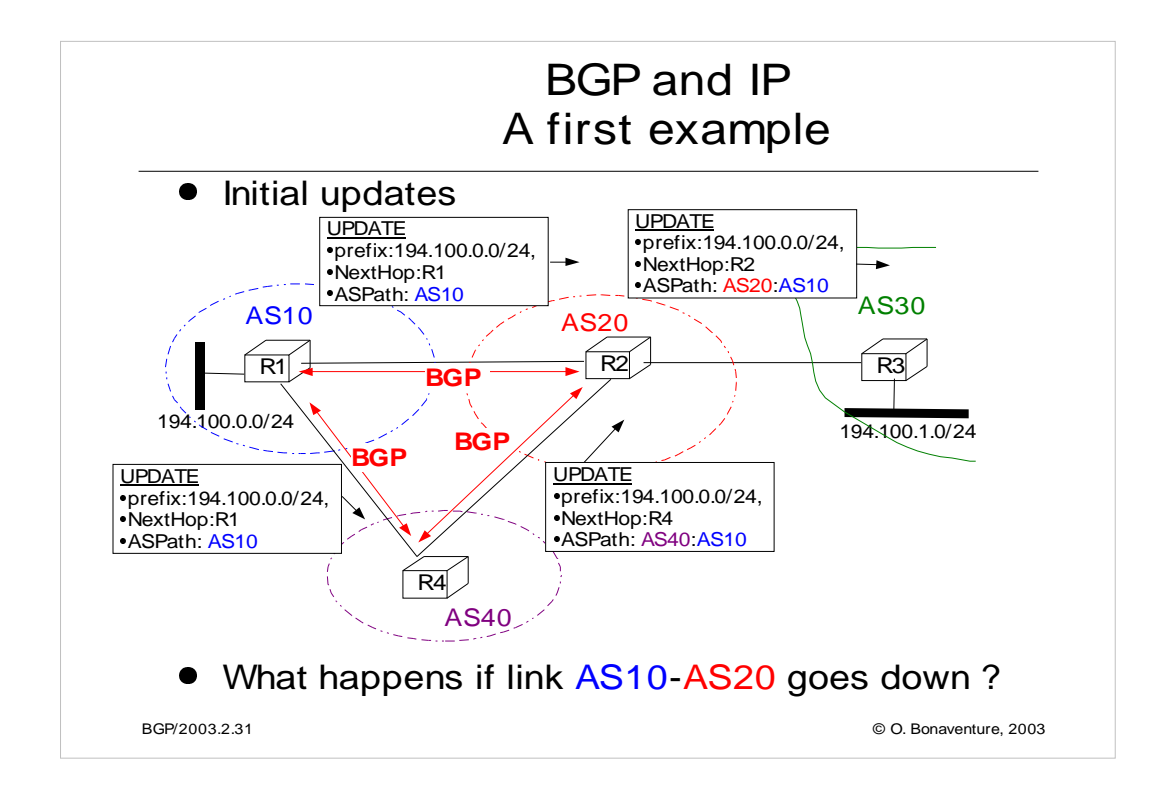

If link AS10-AS20 goes down, AS20 will not consider anymore the path learned from AS10. It will thus remove this path from its routing table and will instead select the path learned from AS40. This will force AS20 to send the following UPDATE to AS30 :

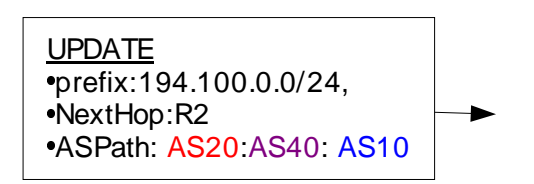

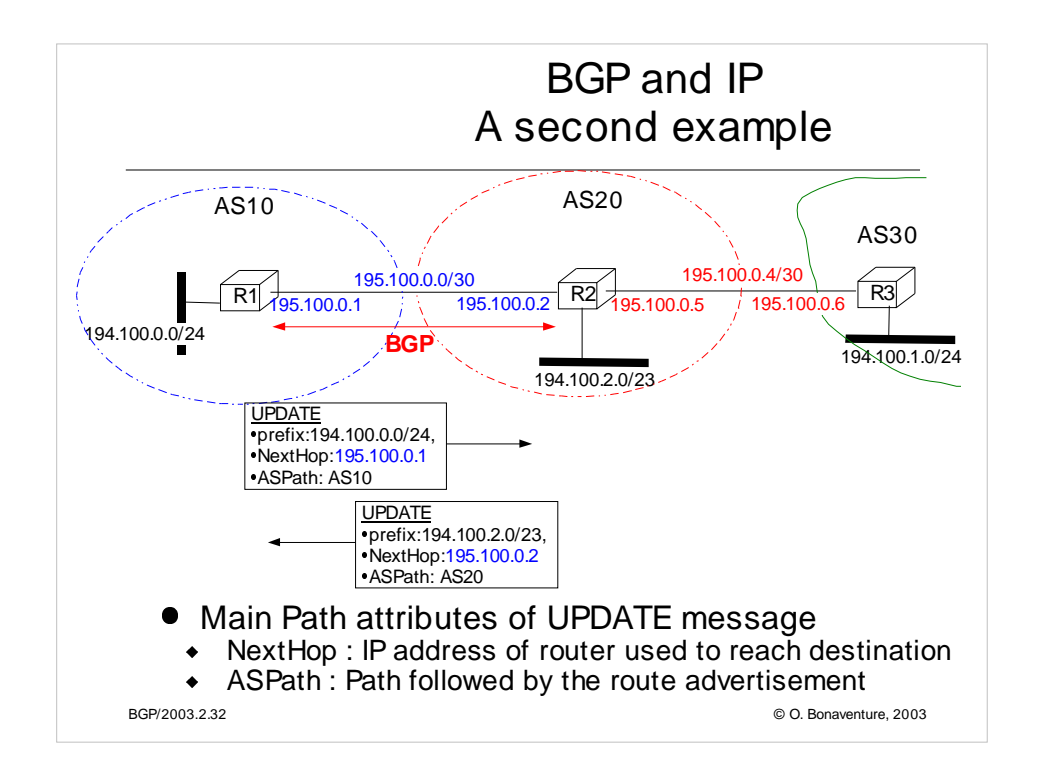

In this example, we only consider the BGP messages concerning the following IP networks :194.100.0.0/24, 194.100.1.0.0/24 and 194.100.2.0/23. Routes concerning networks 195.100.\* also need to be distributed in practice, but they are not considered in the example.

The UPDATE message carries the ASPath in order to be able to detect routing loops.

The nexthop information in the UPDATE is often equal to the IP address of the router advertising the route, but it can be sometimes useful to advertise as a next hop another IP address than the address of the router producing the BGP UPDATE message. For example, a router supporting BGP could advertise a route on behalf of another router who cannot run the BGP protocol.

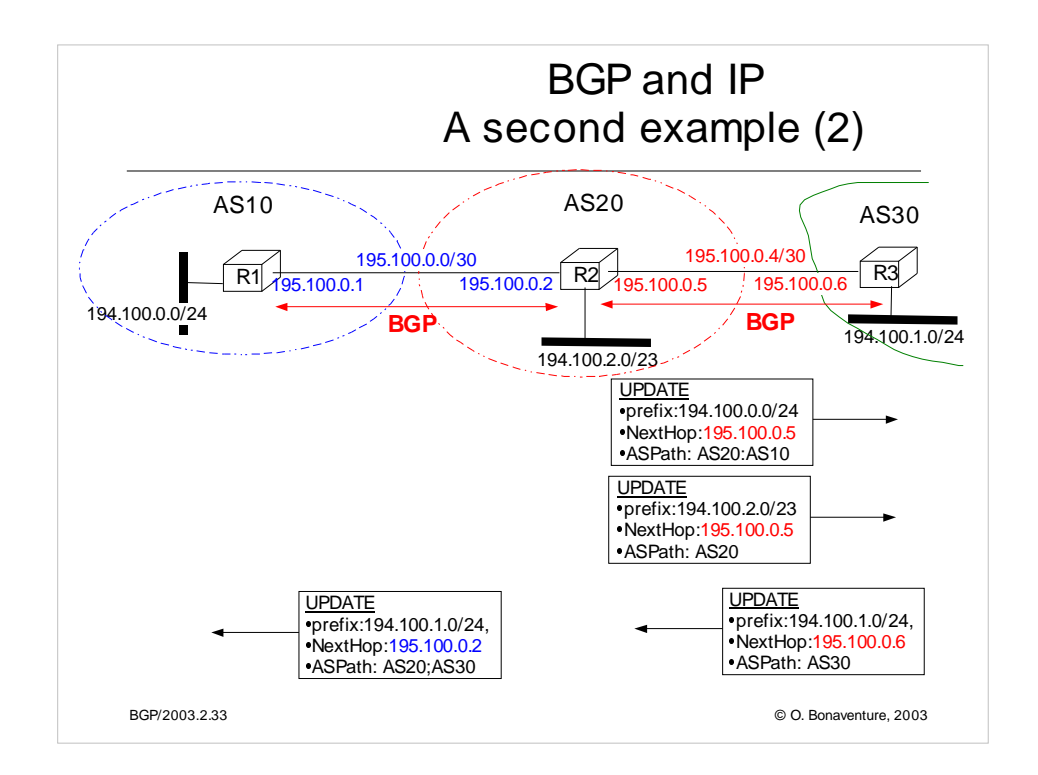

In this example, we only consider the BGP messages concerning the following IP networks :194.100.0.0/24, 194.100.1.0.0/24 and 194.100.2.0/23. Routes concerning networks 195.100.\* also need to be distributed, but they are not considered in the example.

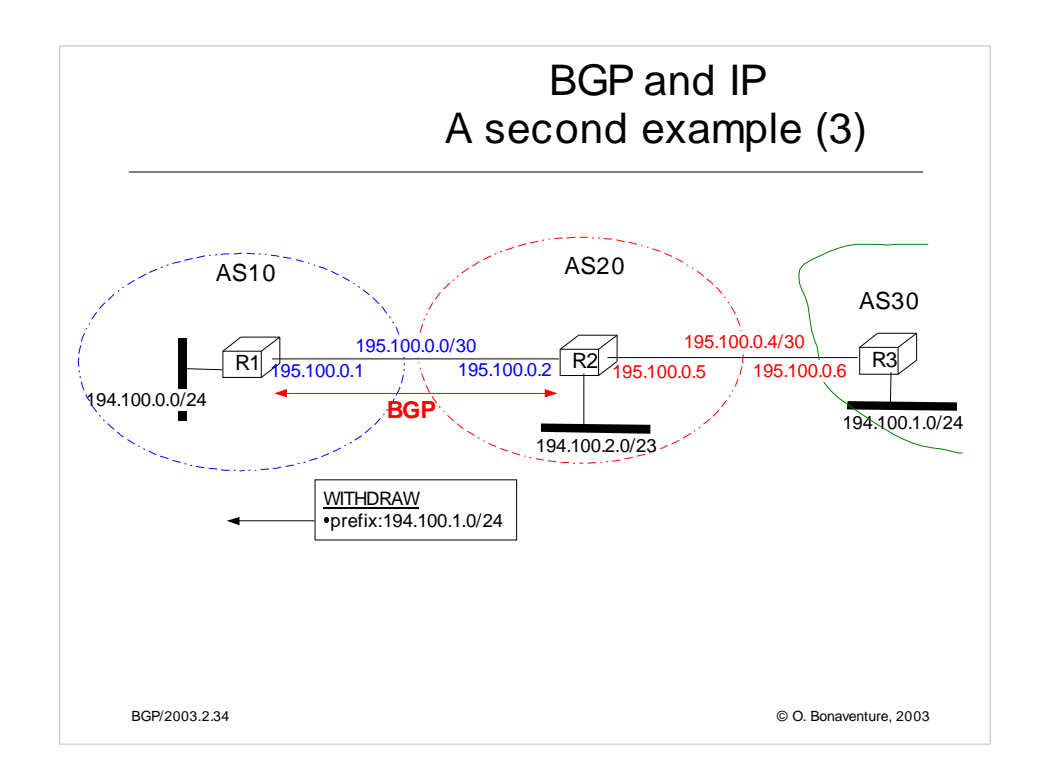

In this example, we only consider the BGP messages concerning the following IP networks :194.100.0.0/24, 194.100.1.0.0/24 and 194.100.2.0/23. Routes concerning networks 195.100.\* also need to be distributed, but they are not considered in the example.

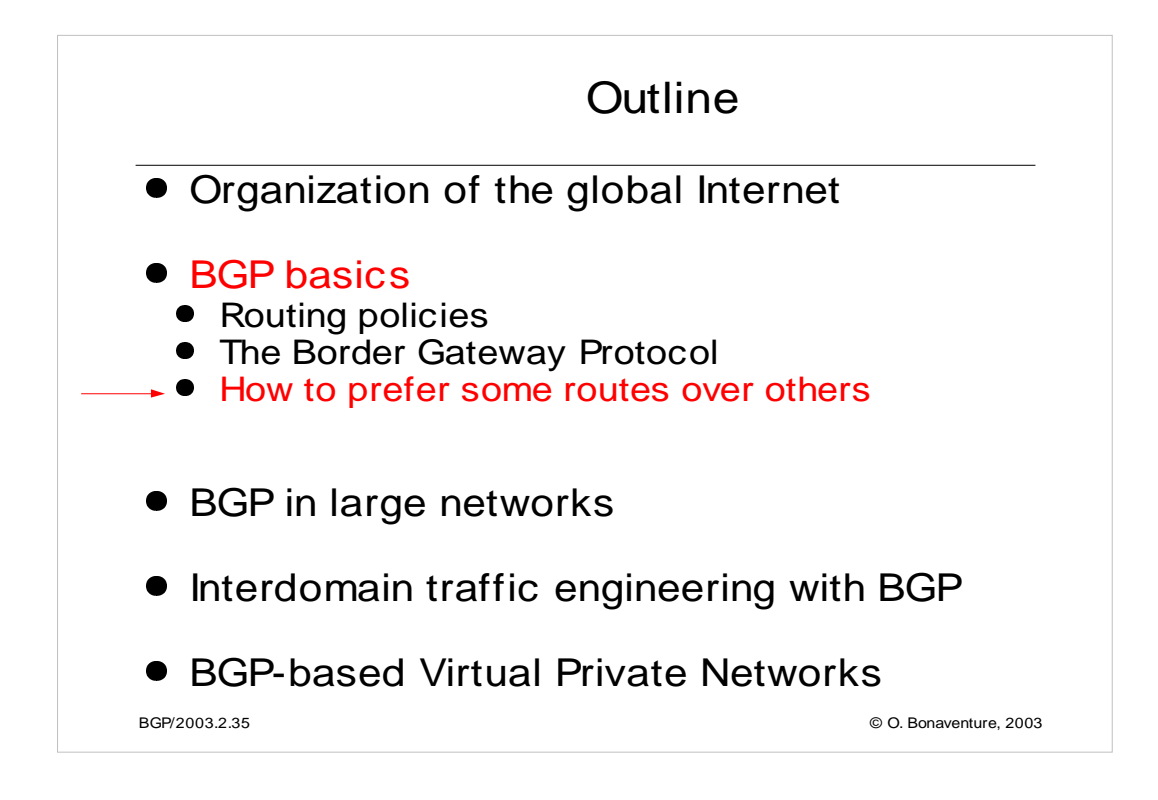

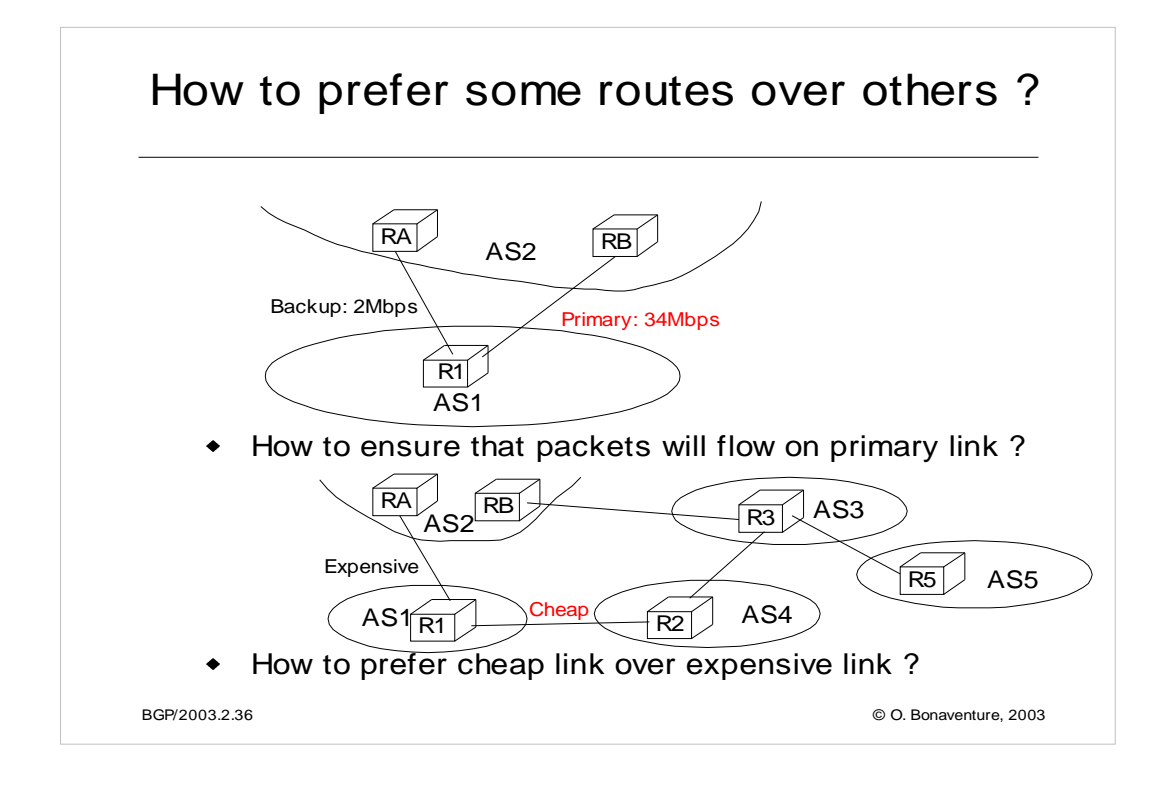

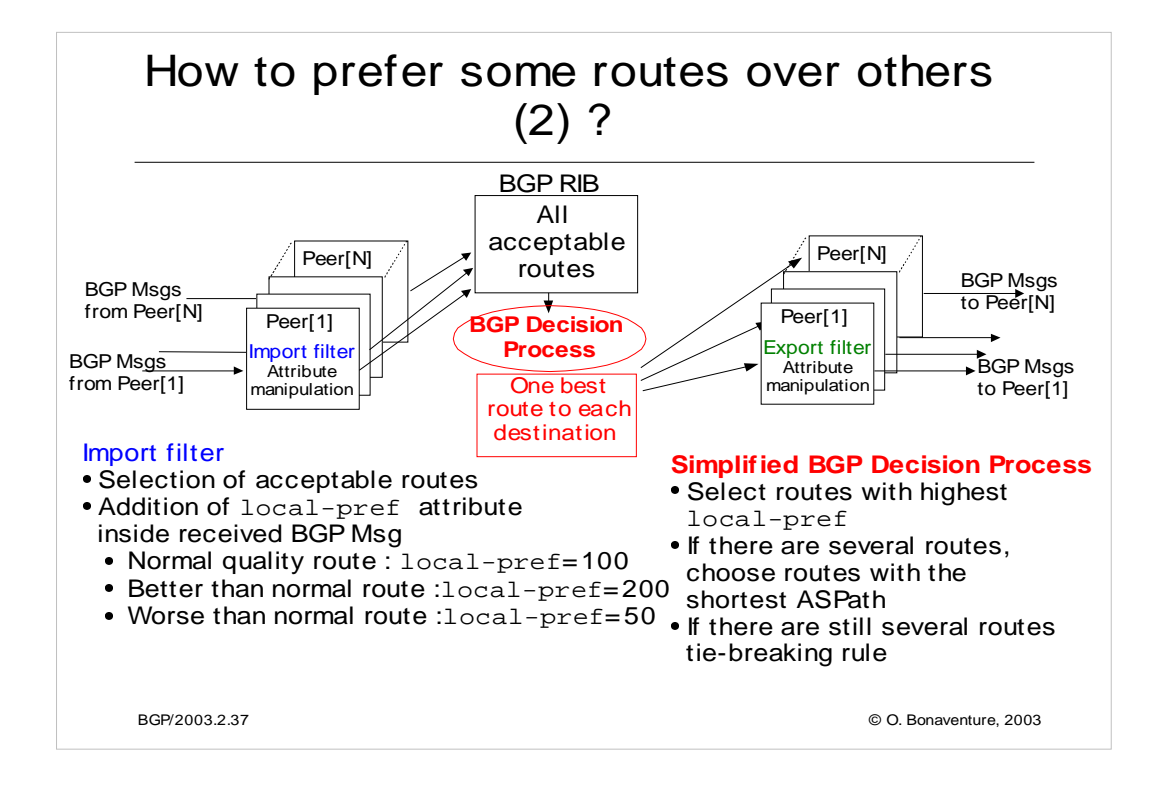

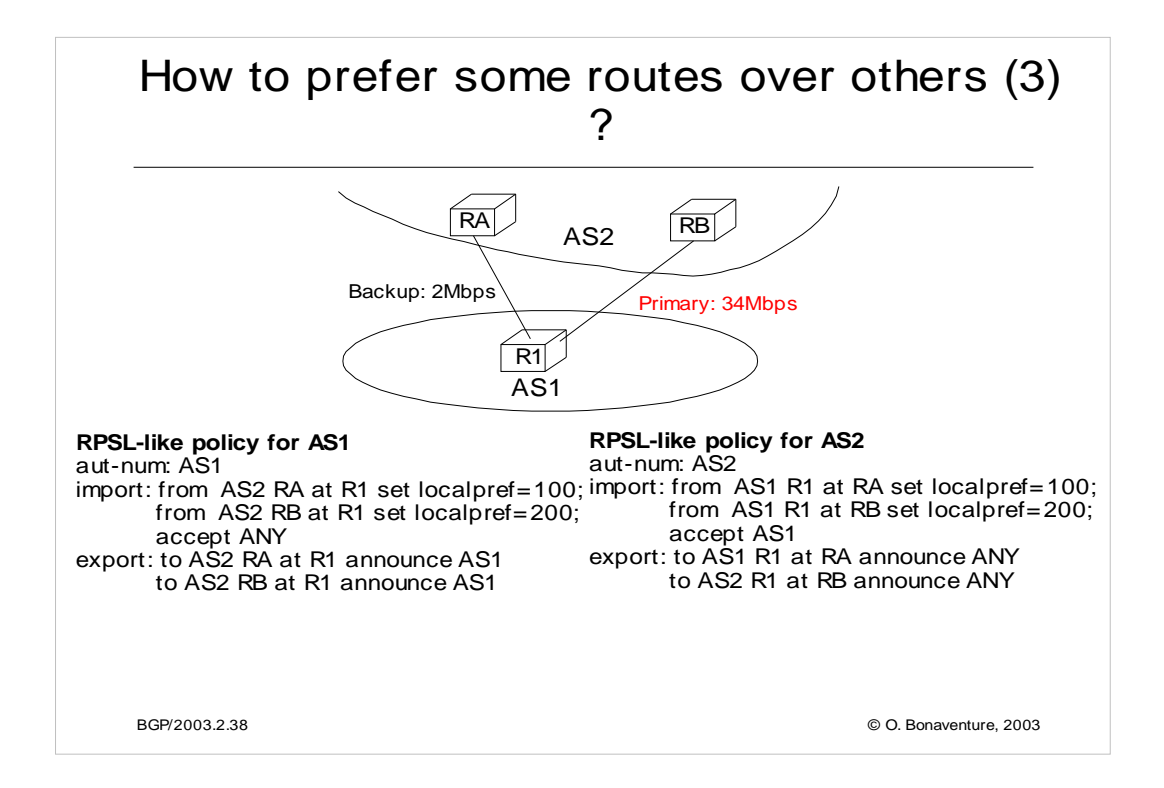

Note that in RPSL, the set localpref construct does not exist. It is replaced with action preference=x. Unfortunately, in RPSL the routes with the lowest preference are preferred. RPSL uses thus the opposite of local-pref....

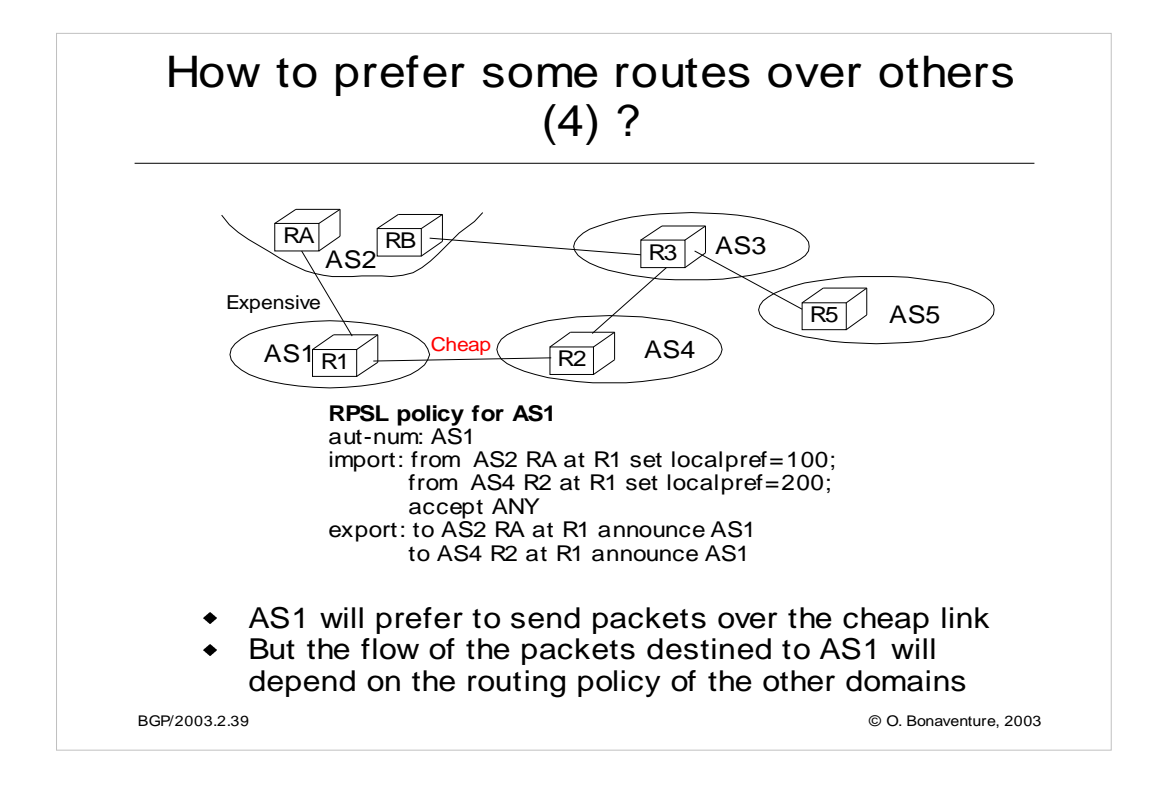

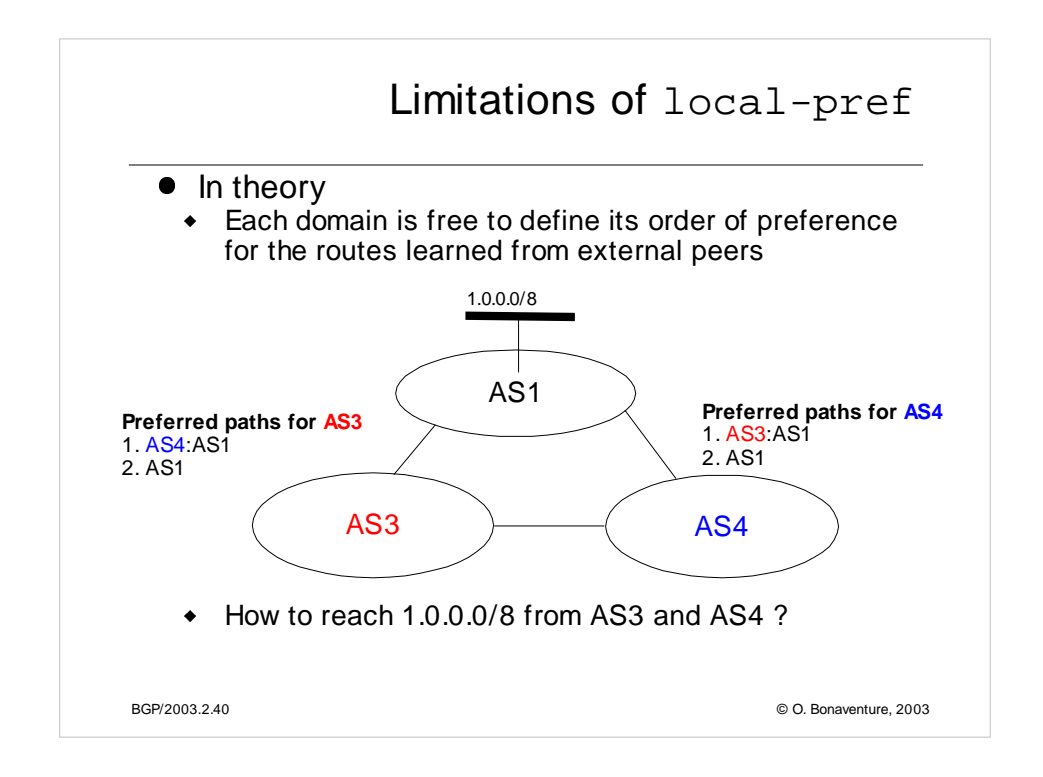

#### **Import policy for AS3**

Import: from AS1 accept ANY; set localpref=10 import: from AS4 accept ANY; set localpref=200

#### **Import policy for AS4**

Import: from AS1 accept ANY; set localpref=10 import: from AS3 accept ANY; set localpref=200

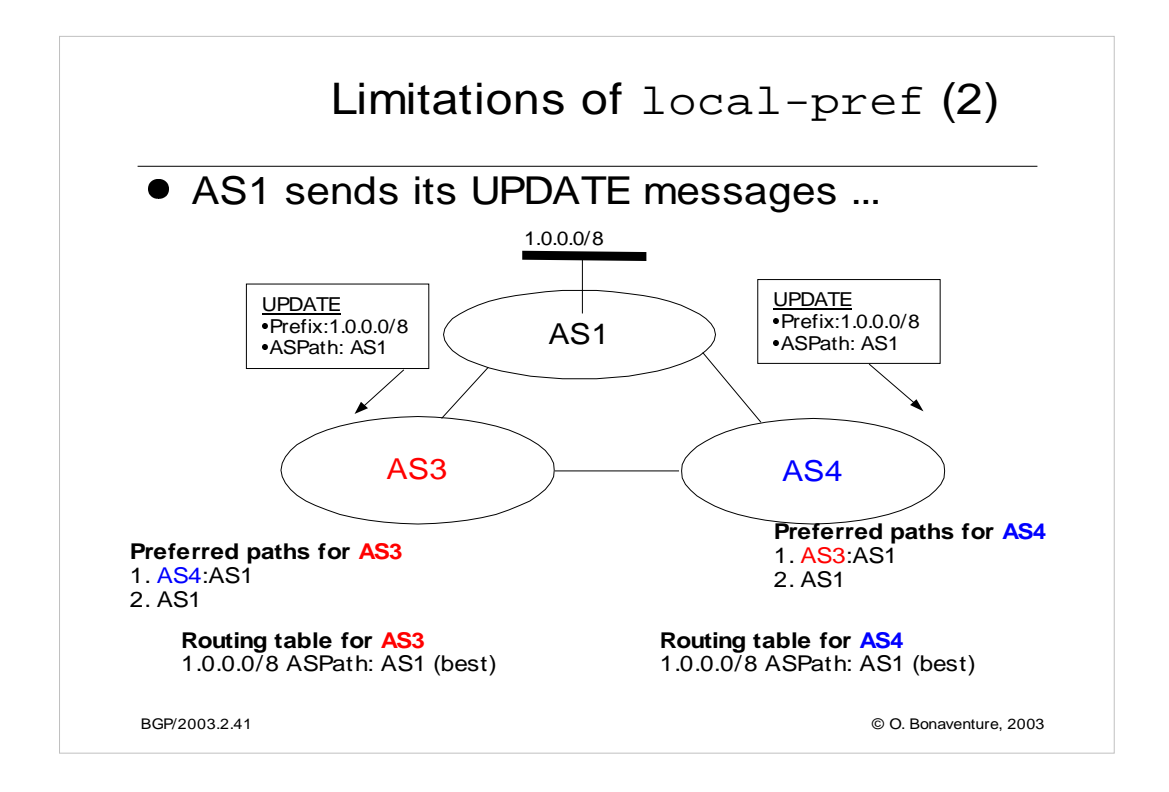

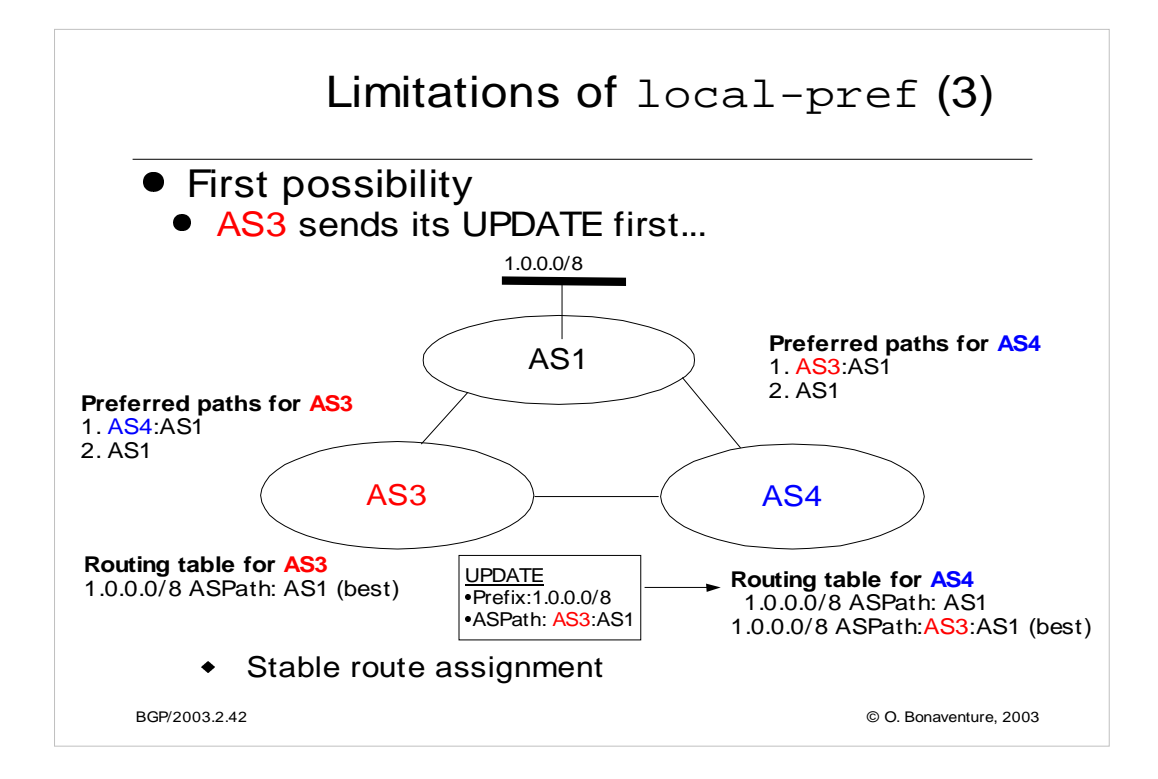

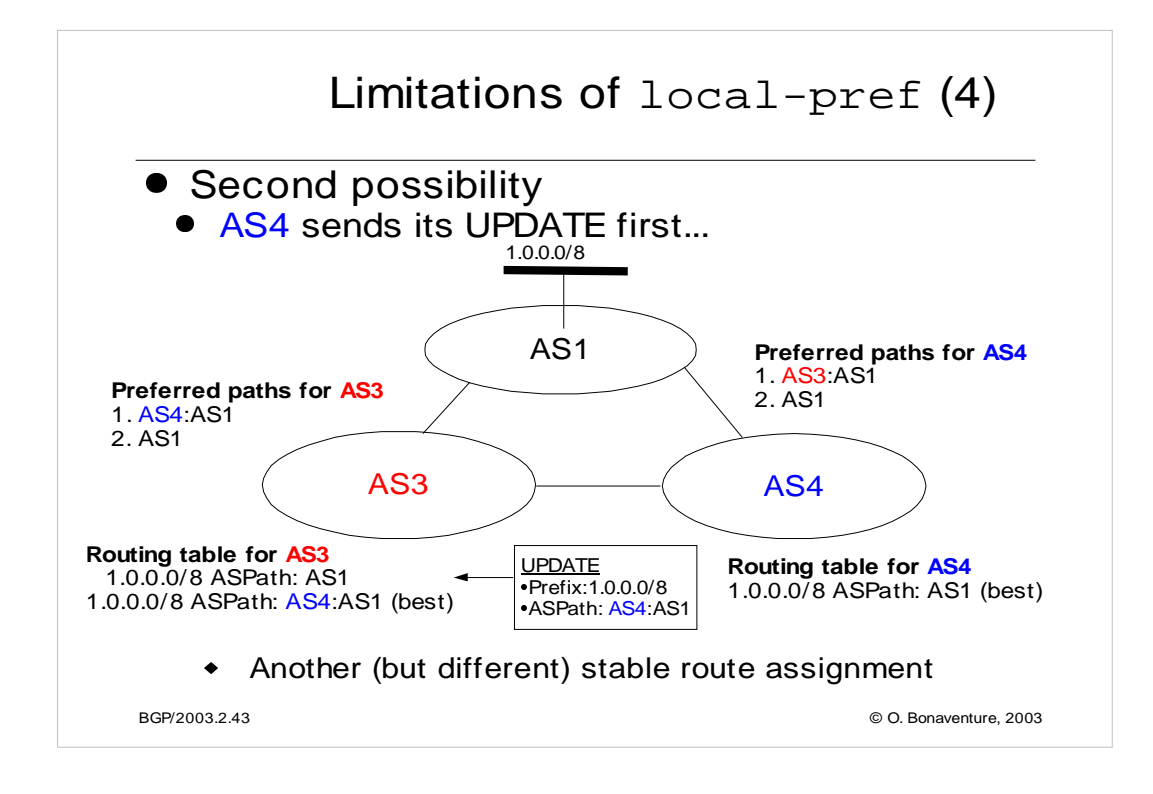

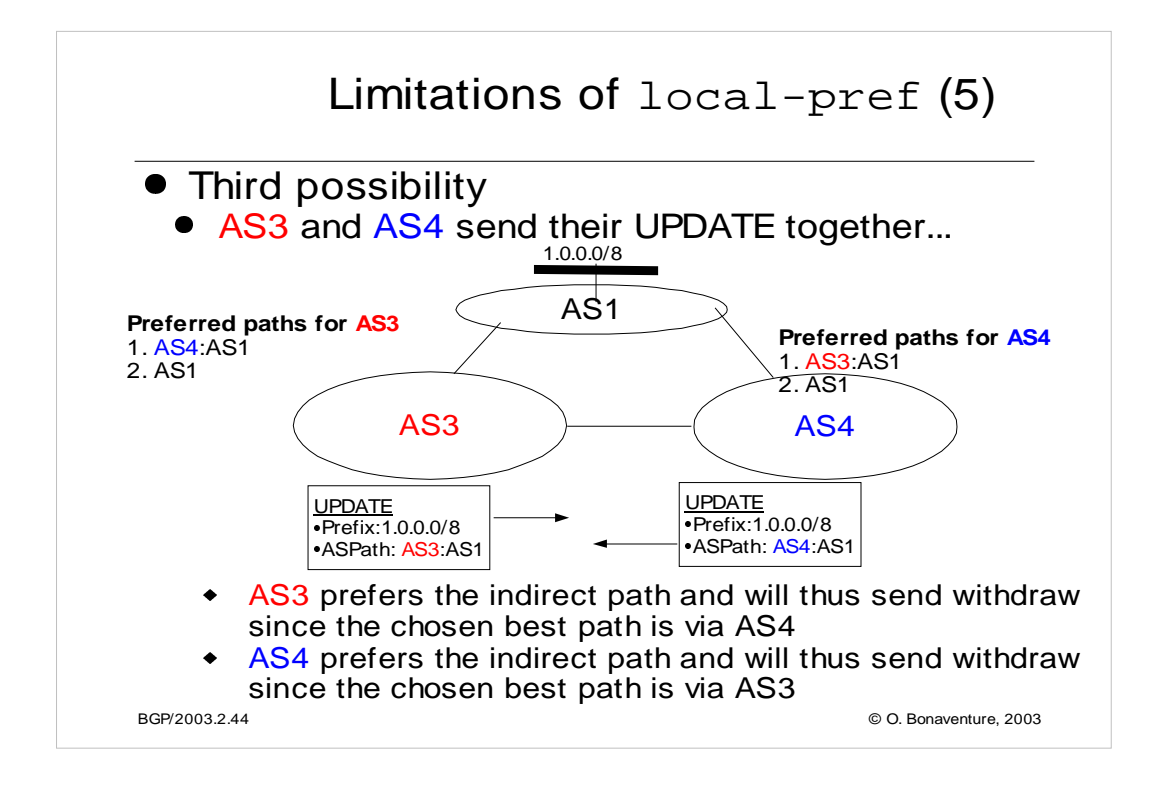

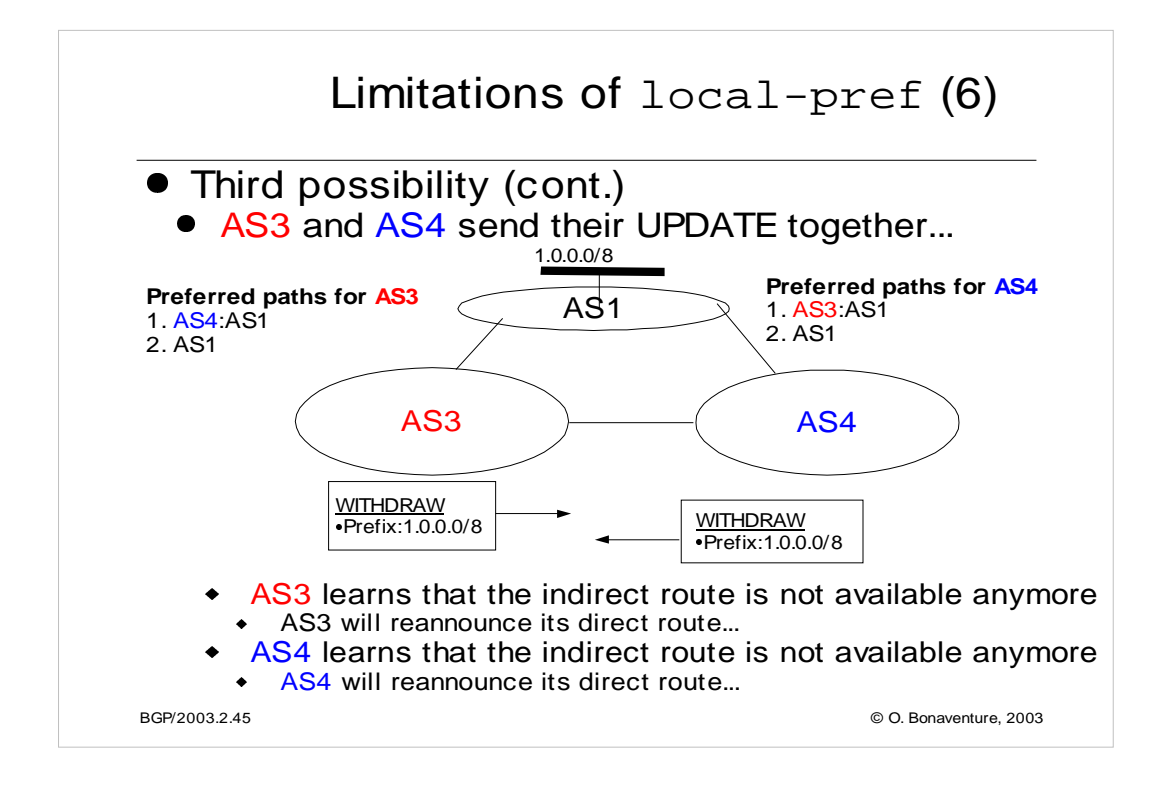

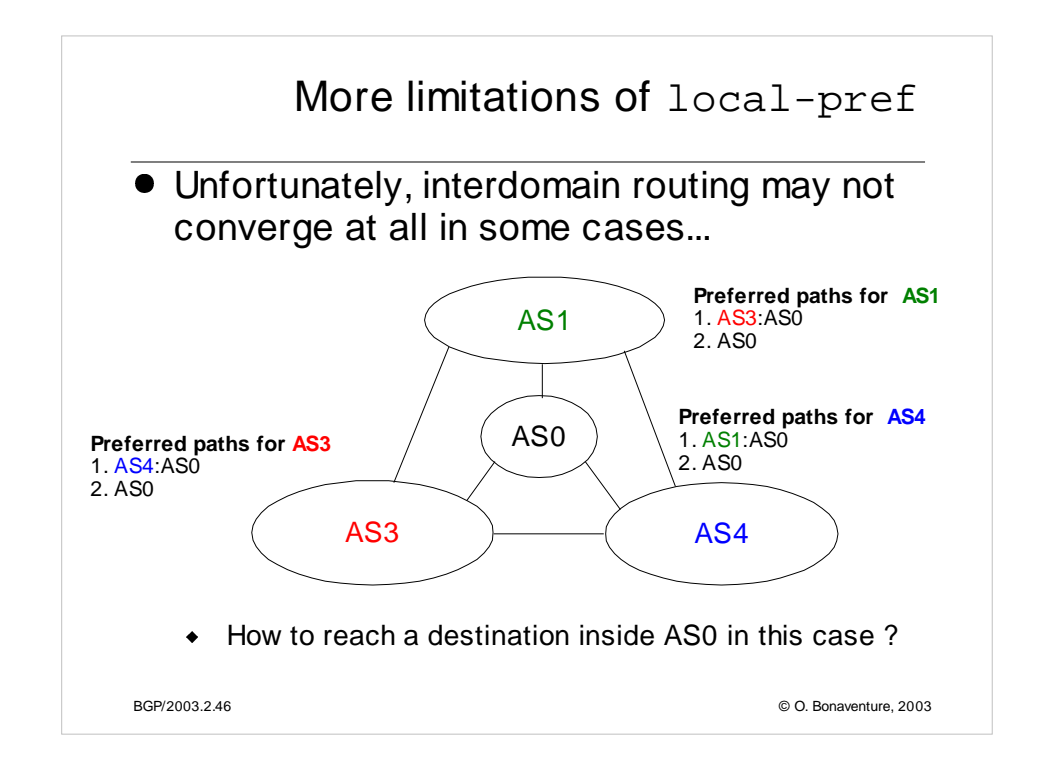

In practice, the exchange of BGP UPDATE messages will cease due to the utilization of timers by BGP routers and the routing will stabilize on one of the two stable route assignments.

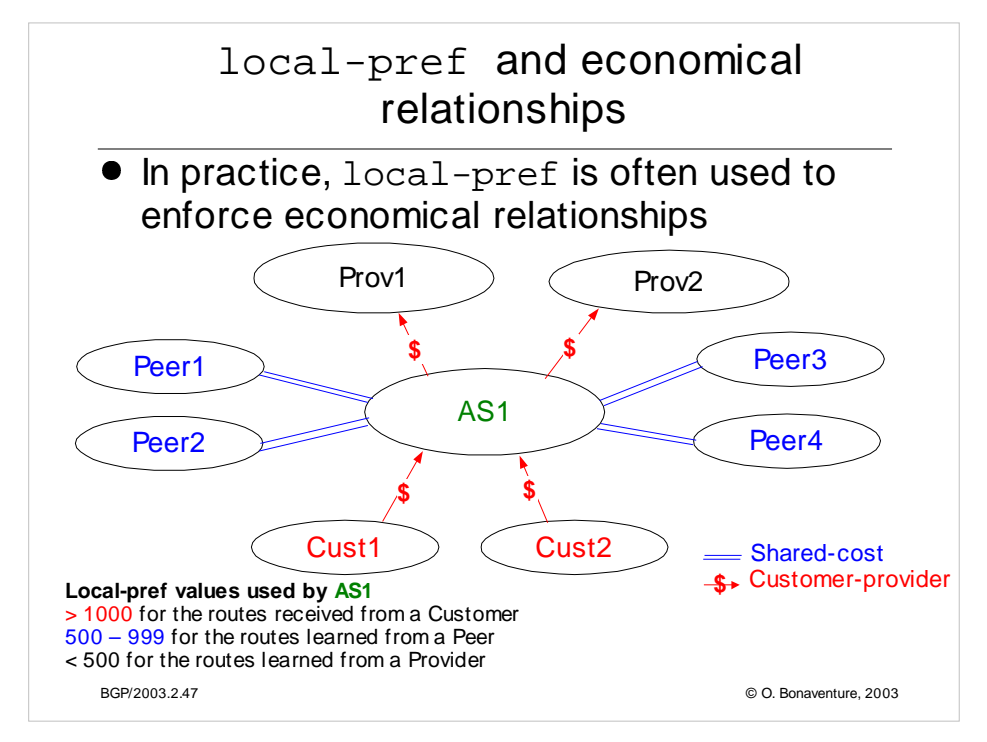

This local-pref settings corresponds to the economical relationships between the various ASes.

Since AS1 is paid to carry packets towards Cust1 and Cust2, it will select a route towards those networks whenever possible.

Since AS1 does not need to pay to carry packets towards Peer1-4, AS1 will select a route towards those networks whenever possible.

AS1 will only utilize the routes receive from its providers when there is no other choice.

It is shown in the following papers that this way of utilizing the local-pref attribute leads to stable BGP routes :

Lixin Gao, Timothy G. Griffin, and Jennifer Rexford, "Inherently safe backup routing with BGP," Proc. IEEE INFOCOM, April 2001

Lixin Gao and Jennifer Rexford, "Stable Internet routing without global coordination," IEEE/ACM Transactions on Networking, December 2001, pp. 681-692

The RPSL policy of AS1 could be as follows :

### **RPSL policy for AS1**

aut-num: AS1

import: from Cust1 action set localpref=200; accept Cust1 from Cust2 action set localpref=200; accept Cust2 from Peer1 action set localpref=150; accept Peer1 from Peer2 action set localpref=160; accept Peer2 from Peer3 action set localpref=170; accept Peer3 from Peer4 action set localpref=180; accept Peer4 from Prov1 action set localpref=100; accept ANY from Prov2 action set localpref=100; accept ANY

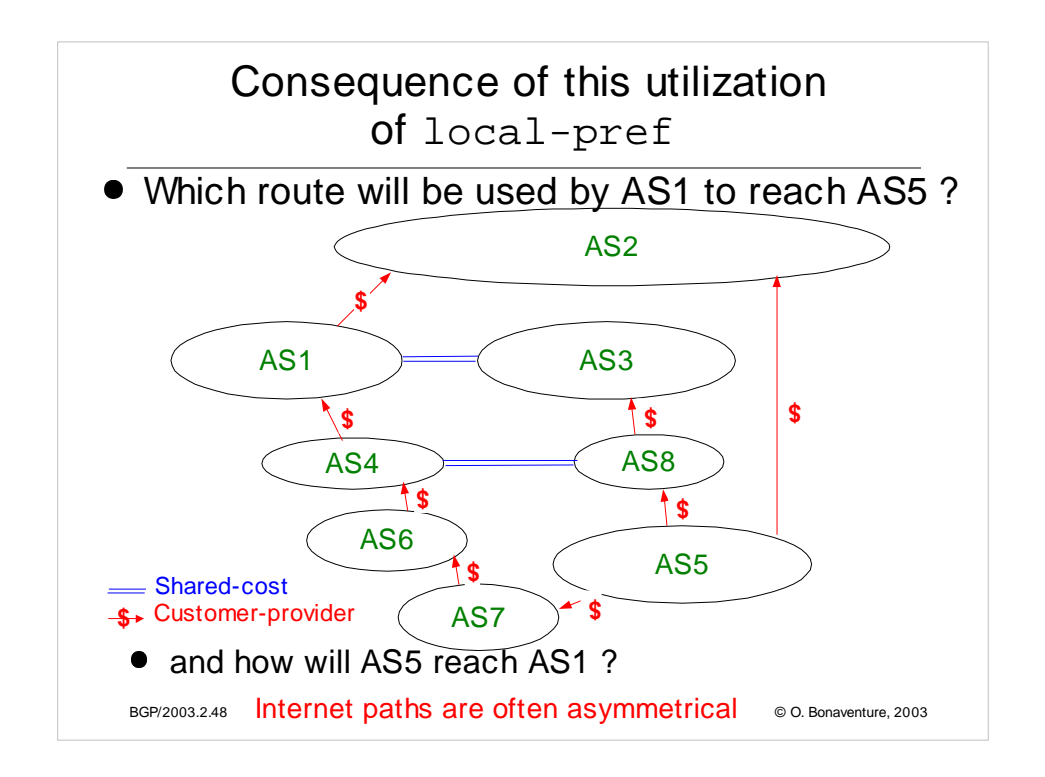

Due to the utilization of the local-pref attribute, some paths on the Internet are longer than their optimum length, see :

Lixin Gao and Feng Wang , The Extent of AS Path Inflation by Routing Policies, GlobalInternet 2002

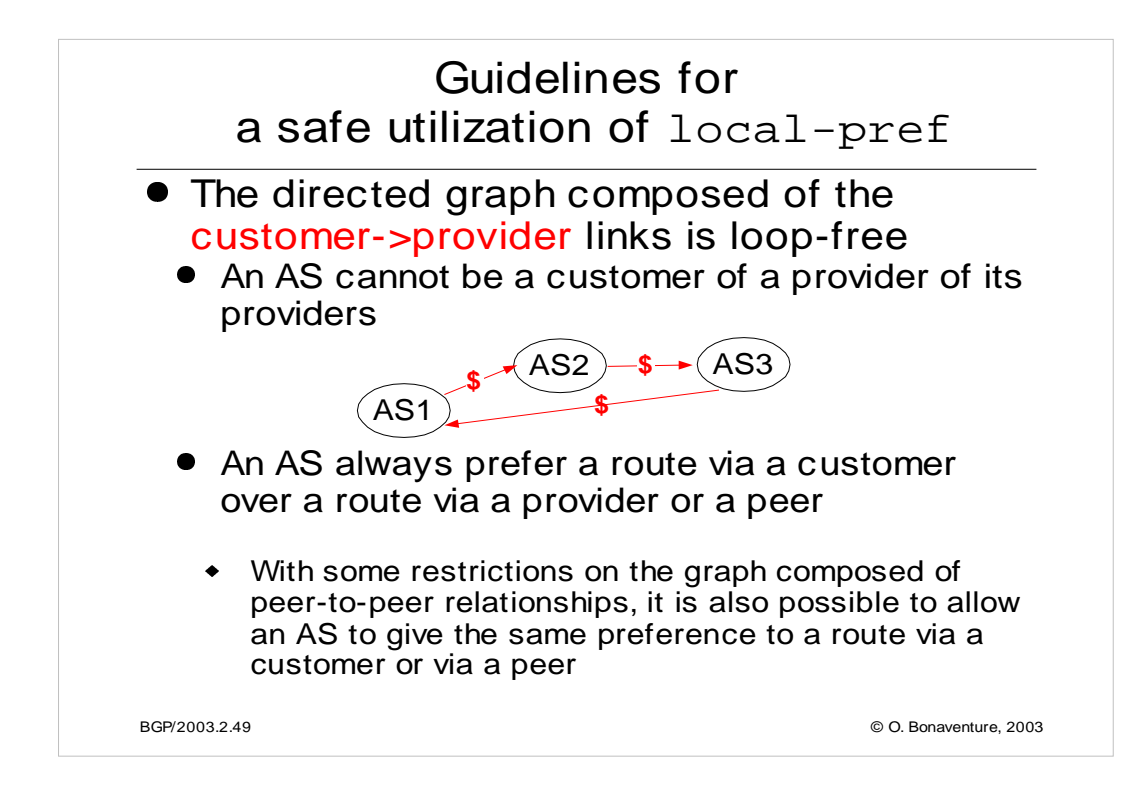

Lixin Gao and Jennifer Rexford, "Stable Internet routing without global coordination," IEEE/ACM Transactions on Networking, December 2001, pp. 681-692

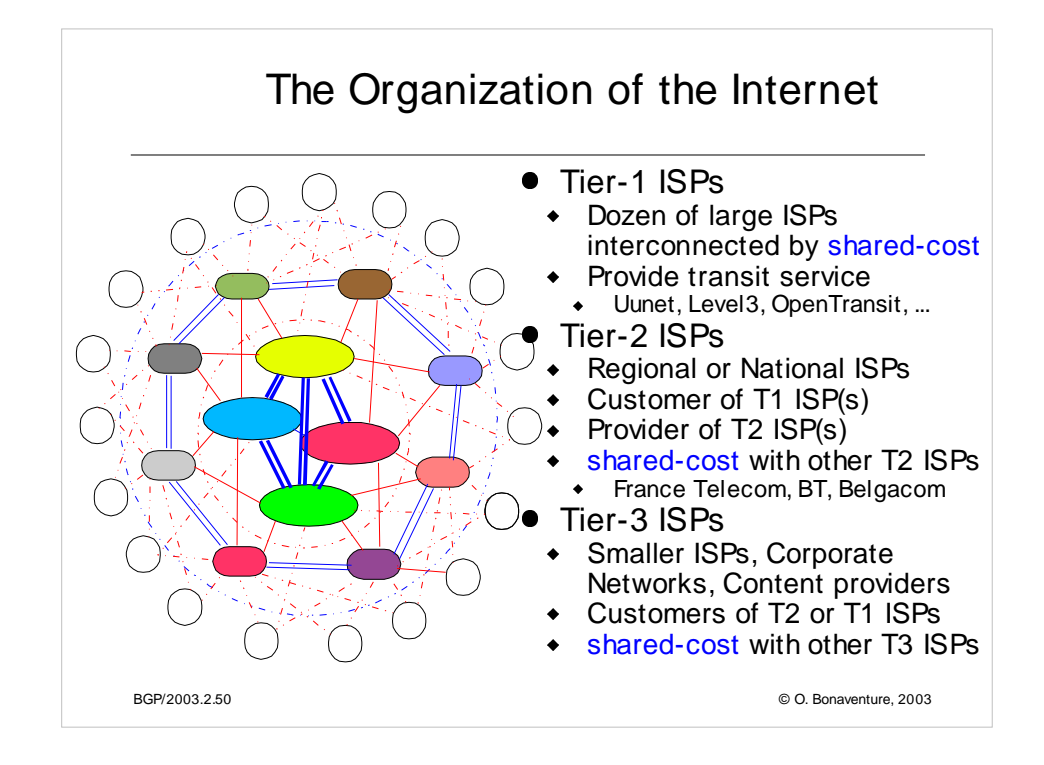

See :

L. Subramanian, S. Agarwal, J. Rexford, and RH Katz. Characterizing the Internet hierarchy from multiple vantage points. In IEEE INFOCOM, 2002

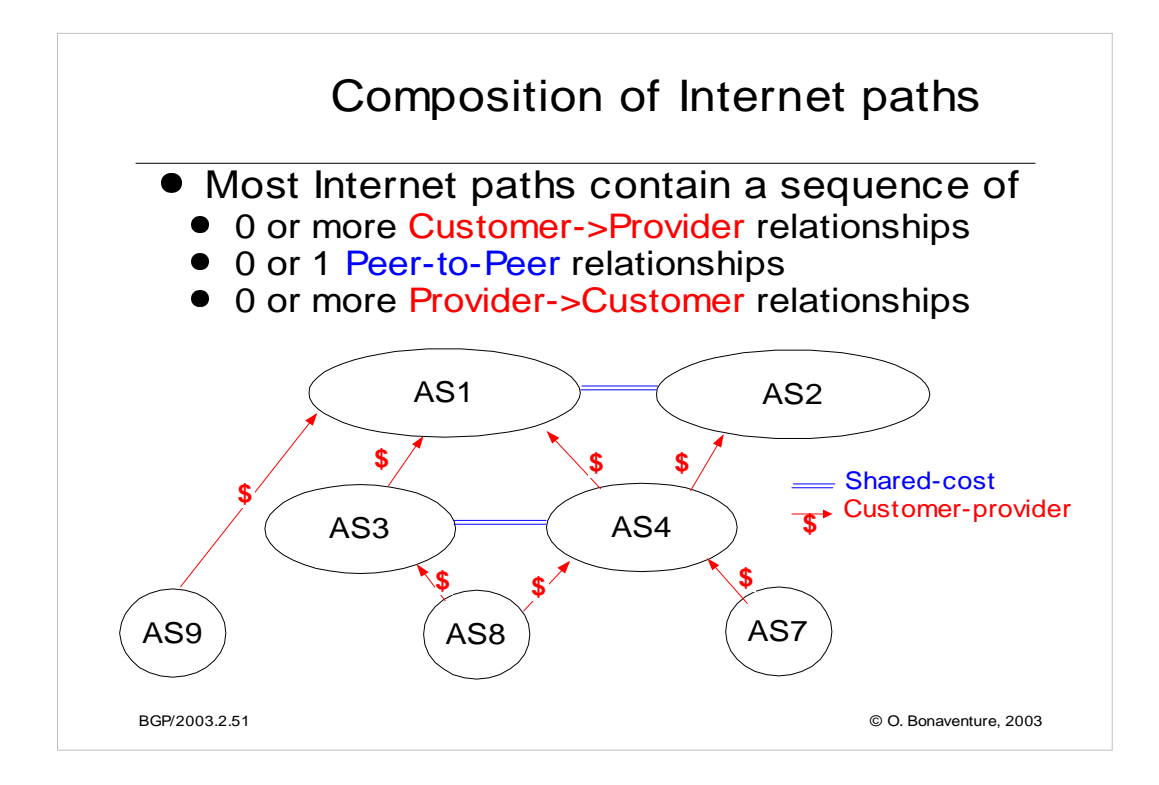

For a discussion of this and its implication on the organization of the global Internet, see e.g. :

Lakshminarayanan Subramanian, Sharad Agarwal, Jennifer Rexford, and Randy H. Katz, "Characterizing the Internet hierarchy from multiple vantage points," in Proc. IEEE INFOCOM, June 2002

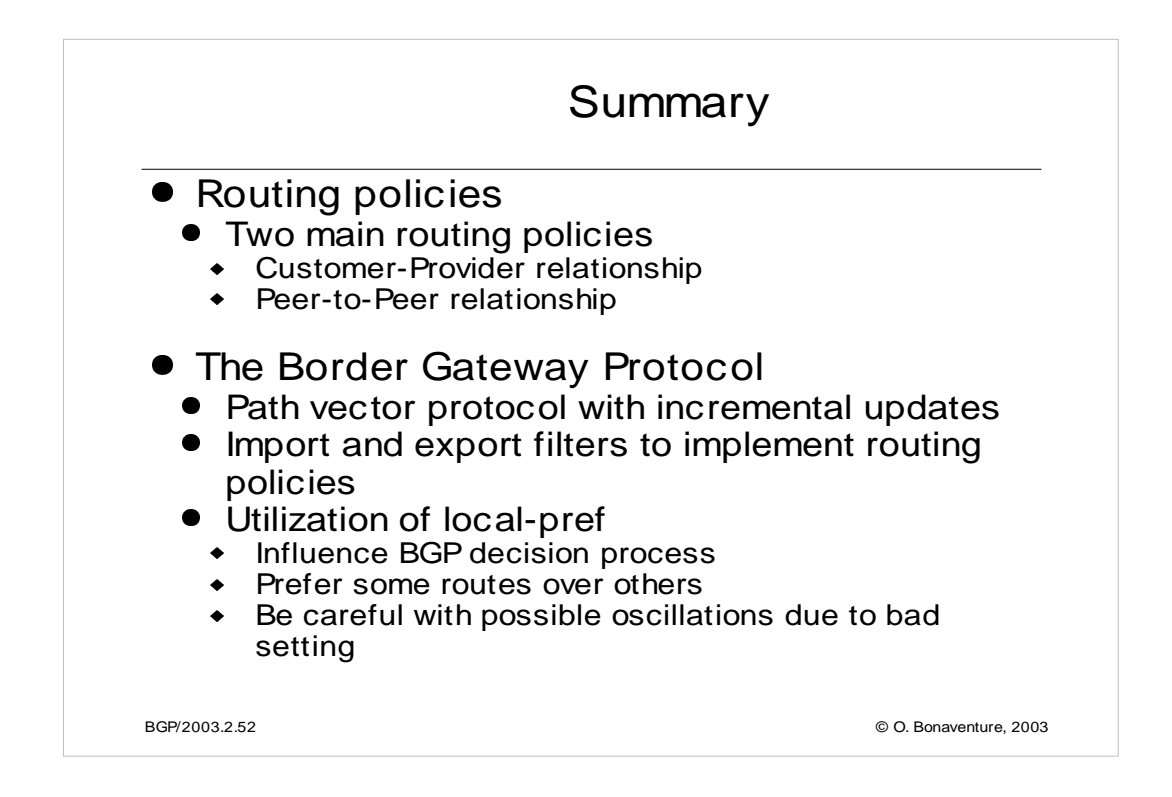